## UNIVERSITE KASDI MERBAH OUARGLA

Faculté des Sciences Appliquées Département de Génie Electrique

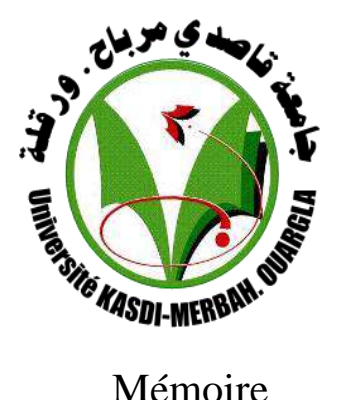

MASTER ACADEMIQUE Domaine : Sciences et technologies Filière : Electrotechnique Spécialité : Machines électriques

Présenté par :

**ALLAOUA Raid Salah Eddine BOURENANE Abed Alleh**

**Thèse :**

# **Commande vectorielle sans capteur**

**de vitesse de la machine asynchrone** 

## **linéaire(LIM)**

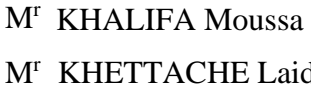

MAA Président UKM Ouargla MCB Encadreur/rapporteur UKM Ouargla Mr BOUREK Yacine MCA Examinateur UKM Ouargla

 **Année universitaire 2022/2023**

# *Remerciement*

<span id="page-2-0"></span>*Tout d'abord, nous voulons exprimer notre gratitude sincère à notre Créateur, Dieu, pour nous avoir donné la force de terminer ce travail. Nous reconnaissons et sommes reconnaissants envers l'administration et l'ensemble du personnel enseignant de l'Université Kasdi Merbah-Ouargla pour leurs efforts pour garantir la continuité et le succès de ce programme de Master.*

*Nous voulons exprimer notre gratitude à M. KHETTACHE Laid, notre*  enseignant, pour nous avoir guidés tout au long de ce travail, nous avoir *prodigué des conseils, des orientations et des encouragements.*

*De plus, nous aimerions exprimer notre gratitude sincère aux membres du jury pour avoir accepté d'évaluer notre travail.*

*Enfin, nous exprimons notre profonde gratitude, notre reconnaissance et notre gratitude à nos très chers parents et à notre précieuse famille pour leur aide inconditionnelle tout au long de ce voyage.*

# *Dédicace*

<span id="page-3-0"></span>*Je dédie ce mémoire de maîtrise à mes êtres chers,*

*À ma mère et à mon père qui ont été les soutiens essentiels dans mon parcours académique. Grâce à votre amour inconditionnel et à votre confiance illimitée, j'ai pu réaliser mon rêve et atteindre cette grande réussite. Vous êtes ma source d'inspiration dans la vie, et vous avez encouragé mon intérêt pour la connaissance et l'apprentissage.*

*À mes chers frères et sœurs, merci pour votre soutien continu et votre présence tout au long de mes études. Vous avez été un pilier solide et une source d'inspiration pour moi, et sans votre soutien constant et votre confiance en mes capacités, je n'aurais pas pu arriver jusqu'ici.*

*Je dédie ce travail également à tous ceux qui m'ont enseigné et partagé leur savoir et leur expérience. À chaque enseignant qui m'a guidé et conseillé, à chaque collègue avec qui j'ai partagé des discussions et des idées, je vous exprime ma profonde gratitude. Vous avez enrichi ma vie académique et contribué à mon développement professionnel.*

*Enfin, je remercie Dieu pour cette formidable opportunité et la capacité d'atteindre cette étape dans ma vie académique. Je suis extrêmement reconnaissant envers toutes les personnes qui ont contribué à mon parcours éducatif et m'ont aidé à réaliser mes rêves.*

*Merci à tous,*

*[Raid ALLAOUA]*

*A ma chère mère pour tous ses sacrifices, son amour et tout ce qu'elle a fait pour mon succès*

*A mon grand frère pour son soutien*

*A mes chères sueurs pour leurs encouragements continus*

*A ma famille et à tous mes amis*

*Merci d'être toujours là pour moi*

*[BOURENANE Abed Alleh]*

# <span id="page-5-0"></span>**TABLE DES MATIERES**

#### **Remerciement**

#### **Dédicace**

## **TABLE DES MATIERES**

#### **LISTES DES FIGURES**

### **NOMENCLATURE**

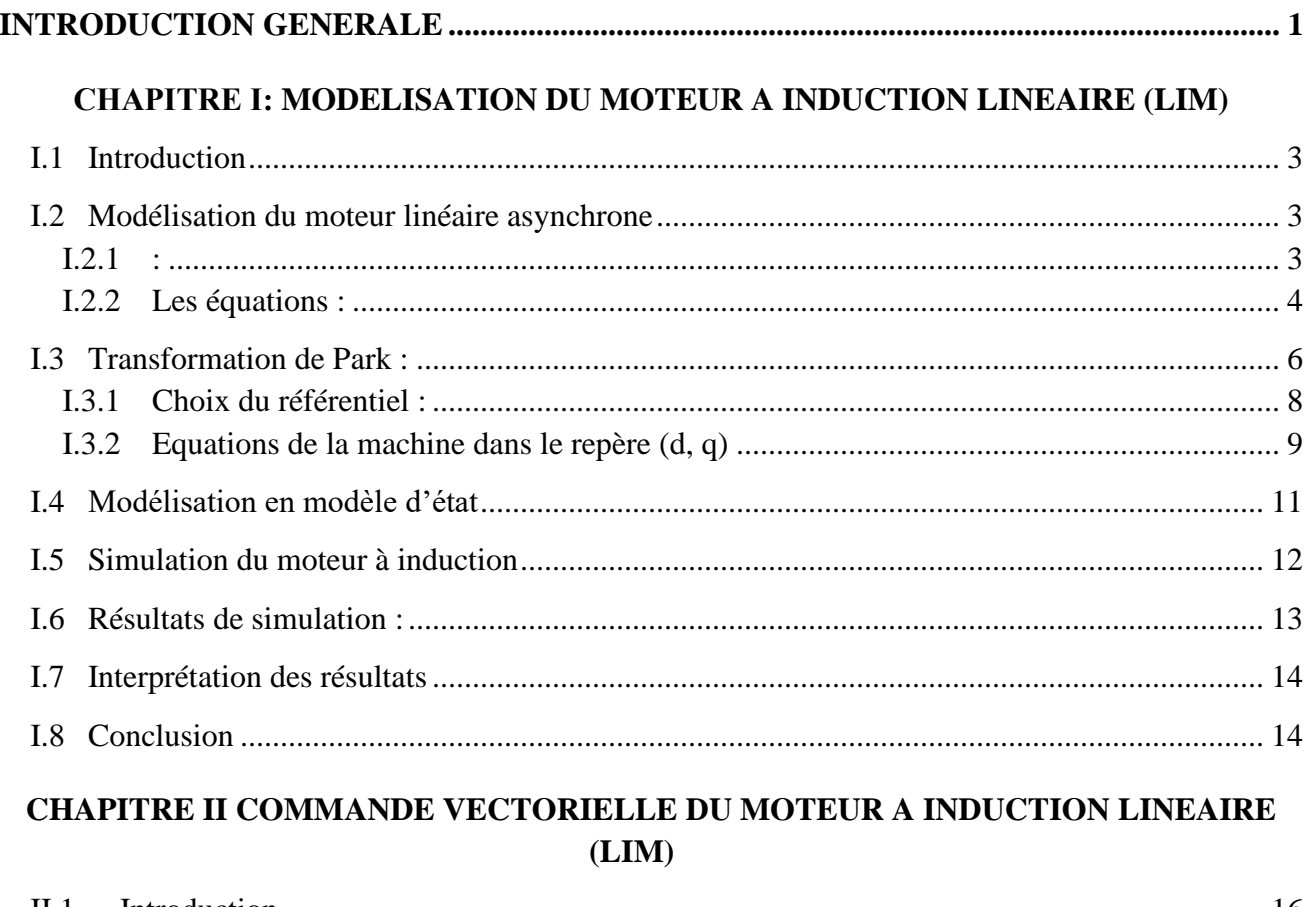

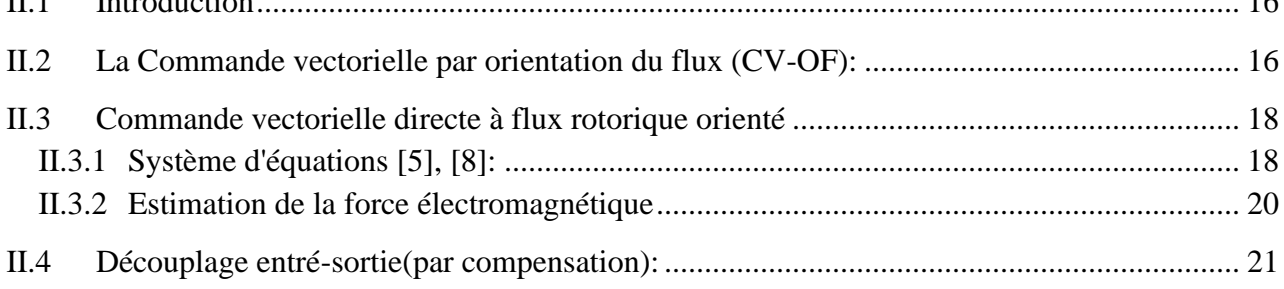

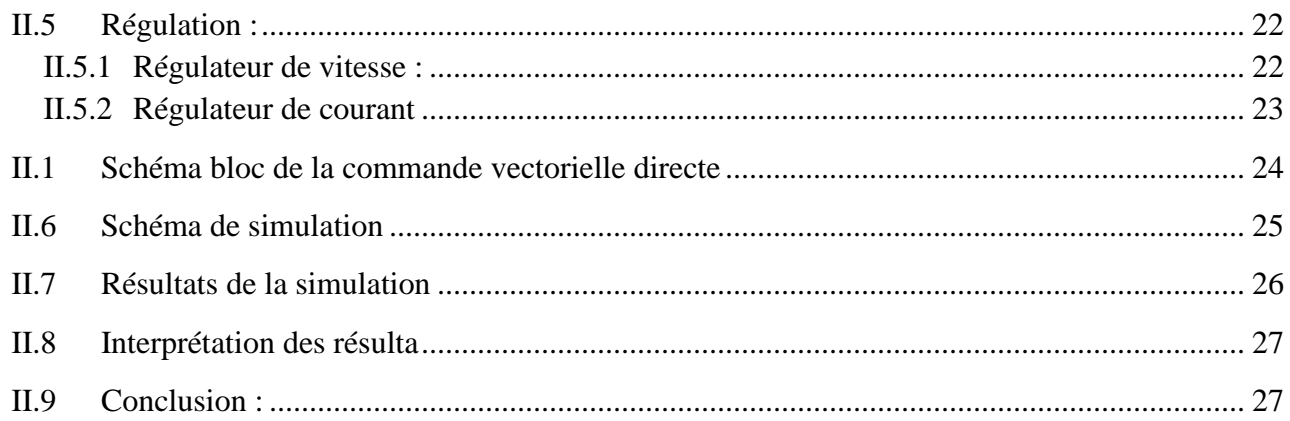

## **CHAPITRE III:LA COMMANDE SANS CAPTEUR DE VITESSE PAR LA METHODE MRAS**

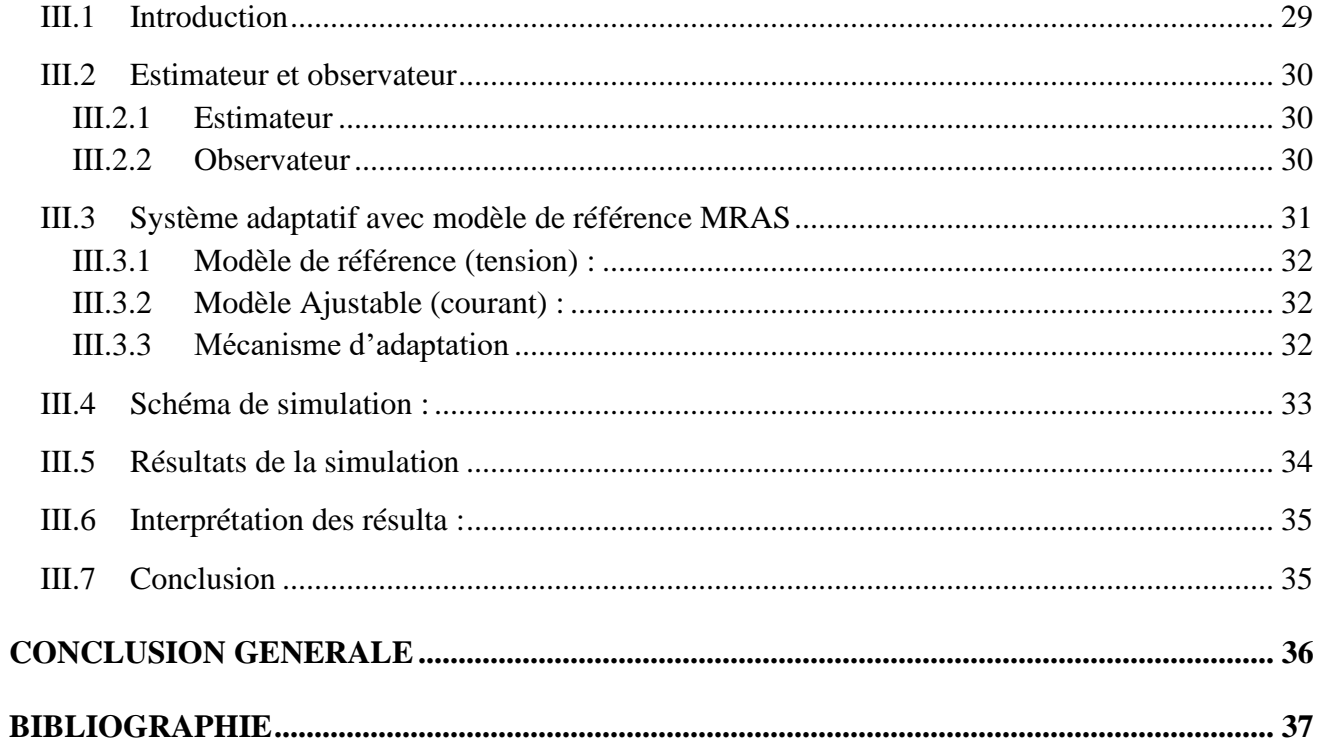

#### **ANNEXE**

## Résume

# LISTES DES FIGURES

#### <span id="page-7-0"></span>**CHAPITRE I: MODELISATION DU MOTEUR A INDUCTION LINEAIRE (LIM)**

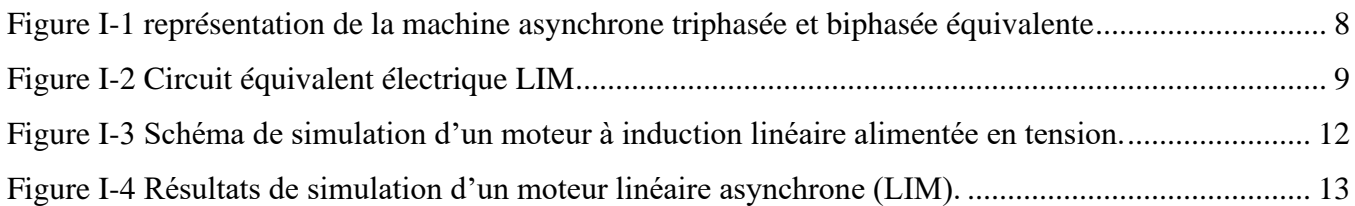

## **CHAPITRE II : [COMMANDE VECTORIELLE DU MOTEUR A INDUCTION](file:///F:/raid/M2/memoiar%20LIM%20final(2023)-end.docx%23_Toc136969120) LINEAIRE [\(LIM\)](file:///F:/raid/M2/memoiar%20LIM%20final(2023)-end.docx%23_Toc136969120)**

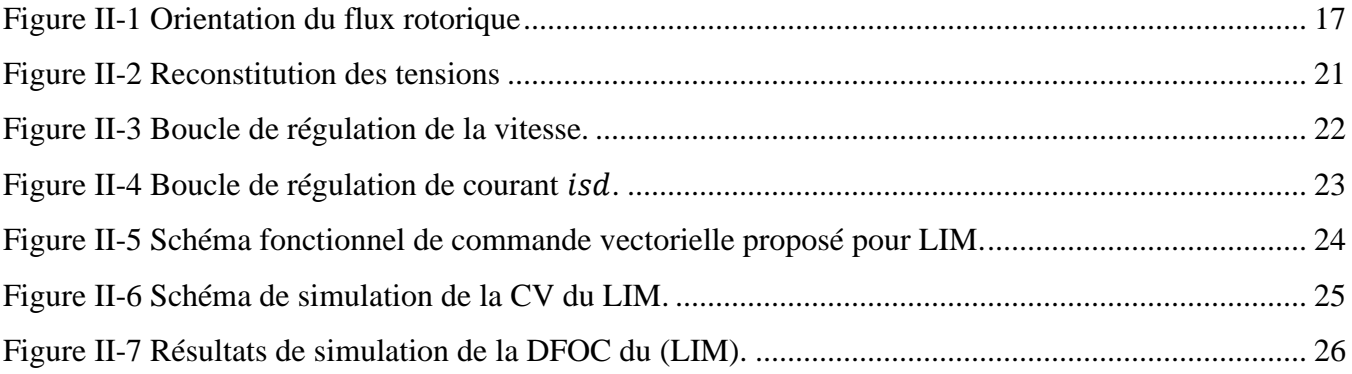

## **CHAPITRE III: LA COMMANDE SANS CAPTEUR DE VITESSE PAR LA METHODE MRAS**

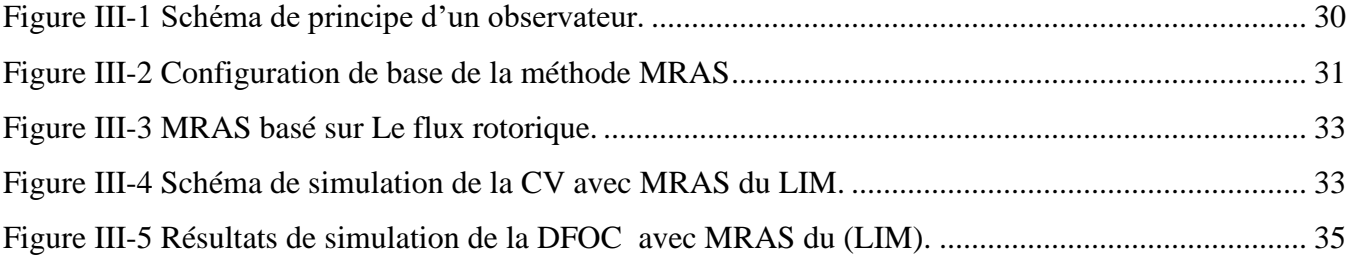

# NOMENCLATURE

<span id="page-9-0"></span>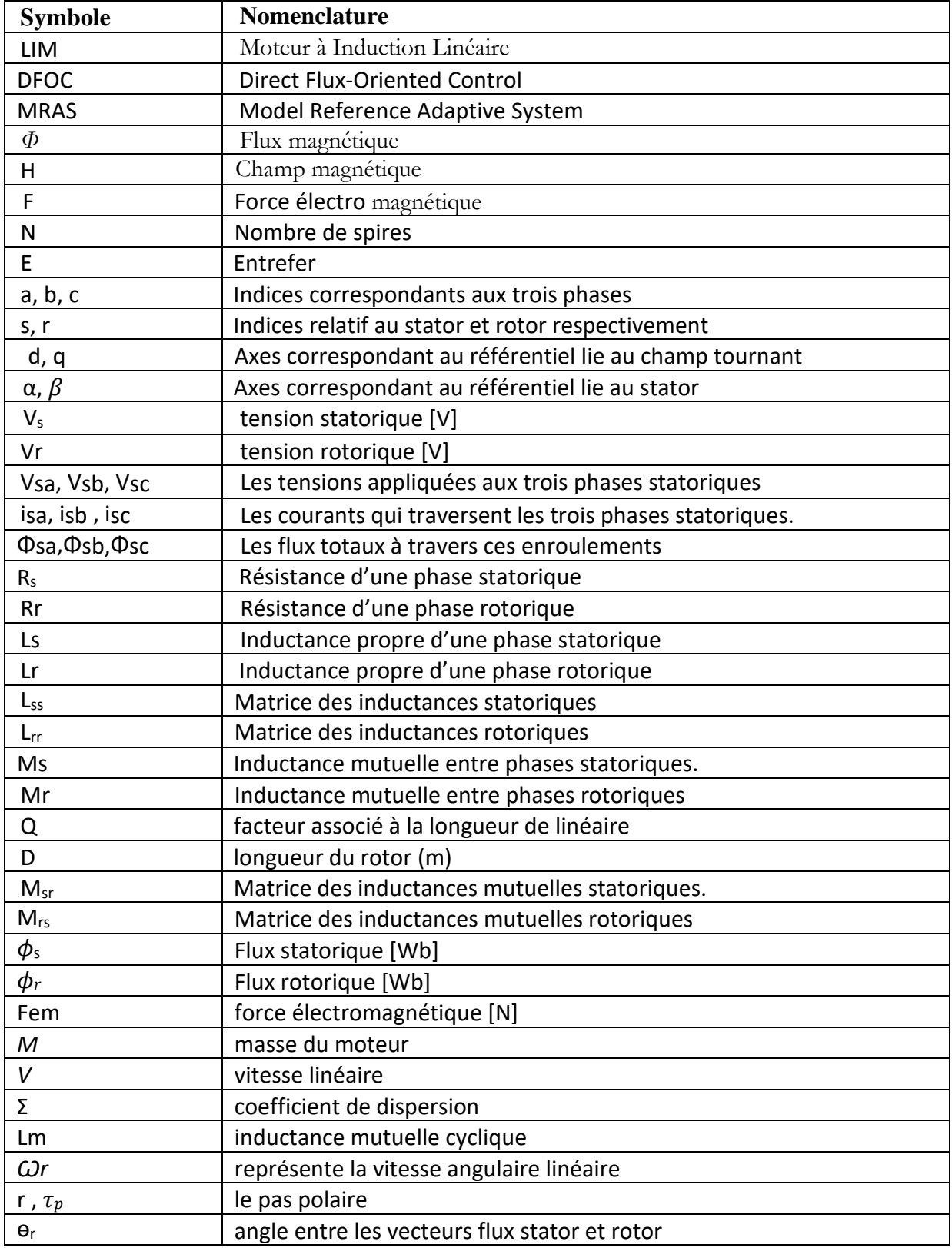

# INTRODUCTION GENERALE

<span id="page-10-0"></span>L'avènement de l'électronique de puissance et de contrôle a facilité la réalisation de machines asynchrones de haute performance, y compris les machines actuelles. Les moteurs à induction linéaire (LIM) sont des moteurs AC qui fonctionnent sur la base des principes fondamentaux d'autres moteurs d'induction mais sont spécifiquement conçus pour générer un mouvement linéaire. [1]

Les moteurs à induction linéaire sont généralement conçus avec une longueur primaire ou secondaire spécifique pour produire les effets souhaités, tandis que les moteurs d'induction conventionnels sont typiquement configurés en boucle fermée.

Bien que dénommés moteurs à induction linéaire, ils ne sont pas tous conçus pour produire un mouvement linéaire. Au contraire, certains moteurs à induction linéaire sont utilisés pour générer de grands diamètres, en particulier dans les cas où l'utilisation d'un moteur primaire continu serait coûteuse.[2]

Cette étude est axée sur la modélisation et le contrôle de la machine asynchrone linéaire (LIM) afin de développer des machines avec des caractéristiques et des performances supérieures, une efficacité améliorée et une maîtrise accrue.

Le premier chapitre présente un modèle proposé du moteur asynchrone linéaire (LIM) utilisant la transformation de Park (triphasé/biphasé) dans l'environnement Matlab/Simulink. Ce modèle prend en compte l'effet final.

Le chapitre deux présente un modèle pour la mise en œuvre du contrôle vectoriel de la machine asynchrone linéaire.

Le présent chapitre entreprend l'analyse et l'interprétation des résultats obtenus dans le but de démontrer l'efficacité du modèle linéaire MAS proposé.

La section finale de ce travail détaille l'étude et l'émulation de la régulation mécaniquement libre de la vitesse du moteur asynchrone linéaire (LIM) en utilisant la méthodologie du système adaptif de référence de modèle (MRAS).

# **CHAPITRE I**

# <span id="page-11-0"></span>**MODELISATION DU MOTEUR A**

# **INDUCTION LINEAIRE (LIM)**

#### <span id="page-12-0"></span>**I.1 Introduction**

Un moteur à induction linéaire (LIM) est une variante du moteur à induction classique, qui utilise un stator plat et un rotor en forme de barre qui glisse le long du stator pour créer un mouvement linéaire plutôt que rotatif. Le stator du LIM est composé d'un ensemble de bobines d'induction qui sont alimentées en courant alternatif triphasé pour générer un champ magnétique alternatif dans l'entrefer. Le rotor du LIM, également appelé la "barre réactive", est un conducteur en forme de barre qui se déplace le long de l'entrefer, ce qui provoque des courants induits dans la barre et crée un champ magnétique qui s'oppose au champ du stator[2].

Le mouvement du rotor est créé par l'interaction entre les champs magnétiques du stator et de la barre réactive. Le champ magnétique alternatif généré dans le stator induit des courants dans la barre réactive, qui à leur tour créent leur propre champ magnétique. Ces champs magnétiques se combinent pour créer une force qui pousse la barre réactive le long de l'entrefer.

Les moteurs à induction linéaires sont souvent utilisés dans des applications nécessitant un mouvement linéaire, comme les trains à lévitation magnétique, les ascenseurs, les machines-outils, les systèmes de manutention, etc. Ils présentent des avantages tels que des vitesses de déplacement élevées, des accélérations rapides, une faible maintenance, une longue durée de vie et une absence de contact mécanique entre le rotor et le stator. Cependant, leur coût est souvent plus élevé que celui des moteurs à induction classiques [2], [3].

Ce chapitre comportera deux parties, dans la première on donnera un modèle mathématique de moteur linéaire asynchrone dans le plan triphasé puis biphasé selon la transformation de Park .la deuxième partie sera consacrée sur la validation par simulations sous Matlab (Simulink) du modèle de notre moteur, dont les paramètres sont donnés annexe.

#### <span id="page-12-1"></span>**I.2 Modélisation du moteur linéaire asynchrone**

#### <span id="page-12-2"></span>**I.2.1 :**

La modélisation de la machine linéaire asynchrone s'appuie sur un certain nombre d'hypothèses simplificatrices, qui sont :

- L'entrefer est d'épaisseur uniforme.
- L'effet d'encochage est négligeable.
- Distribution spatiale des forces magnétomotrices d'entrefer est sinusoïdale.
- Circuit magnétique non saturé et à perméabilité constante.
- Pertes ferromagnétiques négligeables.
- Les résistances des enroulements ne varient pas en fonction de la température de fonctionnement et on néglige également l'effet de peau.

En considérant que le moteur à induction est triphasé au stator et au rotor, les équations électriques, magnétiques et mécaniques sont utilisées pour décrire le comportement du moteur

## <span id="page-13-0"></span>**I.2.2 Les équations :**

**a) Les équations électriques :**

$$
\begin{cases}\n[Vs] = [Rs][ls] + \frac{d}{dt}[\phi_s] \\
[Vr] = [Rr][lr] + \frac{d}{dt}[\phi_r]\n\end{cases}
$$
\n(1-1)

Avec :

- $[V_s] = [V_a V_b V_c]^T$ : Vecteur tension statorique.
- $[I_s] = [I_a I_b I_c]^T$ : Vecteur courants statorique.
- $[V_r] = [V_a V_b V_c]^T$ : Vecteur tension rotorique.

 $[I_r] = [I_a I_b I_c]^T$ : Vecteur courants rotorique.

 $[\phi_s] = [\phi_a \phi_b \phi_c]^T$ : Vecteur flux statorique.

 $[\phi_r] = [\phi_a \, \phi_b \, \phi_c]^T$ : Vecteur flux rotorique.

$$
Avec: R_s = \begin{bmatrix} R_s & 0 & 0 \\ 0 & R_s & 0 \\ 0 & 0 & R_s \end{bmatrix} \qquad R_r = \begin{bmatrix} R_r & 0 & 0 \\ 0 & R_r & 0 \\ 0 & 0 & R_r \end{bmatrix}
$$
 (I - 2)

#### **b) Equations magnétiques:**

Les relations linéaires entre les flux et les courants s'écrivent sous forme matricielle comme suit :

$$
\begin{aligned}\n\left\{ \left[ \phi_{S} \right] = [L_{ss}][I_{s}] + [M_{sr}][I_{r}] \\
\left[ \phi_{r} \right] = [L_{rs}][I_{s}] + [M_{rs}][I_{r}]\n\end{aligned}
$$
\n(1-3)

Tel que :

$$
[M_{rs}] = [M_{sr}]^T
$$
 (I-4)

Avec :

$$
[L_{ss}] = \begin{bmatrix} L_{as} & M_{as} & M_{as} \\ M_{as} & L_{as} & M_{as} \\ M_{as} & M_{as} & L_{as} \end{bmatrix} \qquad [L_{rr}] = \begin{bmatrix} L_{ar} & M_{ar} & M_{ar} \\ M_{ar} & L_{ar} & M_{ar} \\ M_{ar} & M_{ar} & L_{ar} \end{bmatrix} \qquad (I - 5)
$$

Avec :

- $\bullet$   $L_s$ : Inductance propre d'une phase statorique.
- $\bullet$   $L_r$ : Inductance propre d'une phase rotorique.
- $\bullet$   $M_s$ : Inductance mutuelle entre phases statoriques.
- $\bullet$   $M_r$ : Inductance mutuelle entre phases rotoriques.

Pour le stator :

$$
[\phi_{sabc}] = [L_{ss}][I_{sabc}] + [M_{sr}][I_{rabc}] \tag{I-6}
$$

Pour le rotor :

$$
[\phi_{\text{rabc}}] = [L_{rs}][I_{\text{rabc}}] + [M_{rs}][I_{\text{rabc}}] \tag{I-7}
$$

$$
[M_{sr}] = M_0 \begin{bmatrix} \cos \theta & \cos \left(\theta - \frac{4\pi}{3}\right) & \cos \left(\theta - \frac{2\pi}{3}\right) \\ \cos \left(\theta - \frac{2\pi}{3}\right) & \cos \theta & \cos \left(\theta - 2\pi/3\right) \\ \cos \left(\theta - \frac{2\pi}{3}\right) & \cos \left(\theta - \frac{2\pi}{3}\right) & \cos \theta \end{bmatrix}
$$
(1-8)

 $M_0$ : Valeur maximale des inductances mutuelles entres phases statoriques et rotoriques.

 $\theta$ : L'angle de rotation du rotor par rapport au stator.

 $[L_{ss}]$ : Matrice d'inductances statorique.

 $[L_{rr}]$ : Matrice d'inductances rotorique.

 $[M\_sr]$ : Matrices des inductances mutuelle stator-rotor

#### **c) Equation mécanique:**

$$
Fe - Fr = \frac{m dv}{dt}
$$
 (I -9)

: Force électromagnétique.

- Fr : Force résistance.
- : Masse du moteur
- : Vitesse

Parce que les composants trigonométriques de la matrice d'induction changent en fonction de l'emplacement, la vitesse mécanique des équations précédentes pose des défis dans la résolution analytique. Cela conduit à l'utilisation de la transformation de Park, qui rend ces mots position indépendants.

#### <span id="page-15-0"></span>**I.3 Transformation de Park :**

La transformation de Park est basée sur la théorie du champ rotatif et permet de décomposer les grandeurs triphasées en deux composantes : une composante directe (d) et une composante quadratique (q). La composante d est alignée sur l'axe du champ magnétique et la composante q est perpendiculaire à cet axe.

Cette transformation est utile car elle permet de simplifier l'analyse des systèmes triphasés en les considérant comme des systèmes biphasés, ce qui facilite la conception et la mise en œuvre de commandes pour les machines électriques. En outre, elle permet de calculer facilement la puissance active et réactive consommée par les charges triphasées.

Convertir un système triphasé [abc] en un système à deux phases [d, q] avec une composante homopolaire Comme indiqué dans l'équation ci-dessous :

$$
\begin{cases}\nV_{dq0} = [A][V_{RST}] \\
I_{dq0} = [A][I_{RST}] \\
\phi_{dq0} = [A][\phi_{RST}]\n\end{cases}
$$
\n(1-10)

Où [A] est la matrice de PARK définie par :

$$
[A] = \sqrt{\frac{2}{3}} \begin{bmatrix} \cos \theta & \cos \left(\theta - \frac{2\pi}{3}\right) & \cos \left(\theta + \frac{2\pi}{3}\right) \\ -\sin(\theta) & \sin \left(\theta - \frac{2\pi}{3}\right) & \sin \left(\theta + \frac{2\pi}{3}\right) \\ \frac{1}{\sqrt{2}} & \frac{1}{\sqrt{2}} & \frac{1}{\sqrt{2}} \end{bmatrix} \tag{I-11}
$$

La matrice inverse  $[A]^{-1}$ est donnée par :

$$
[A]^{-1} = \sqrt{\frac{2}{3}} \begin{bmatrix} \cos \theta & -\sin \theta & \frac{1}{\sqrt{2}} \\ \cos \left(\theta - \frac{2\pi}{3}\right) & -\sin \left(\theta - \frac{2\pi}{3}\right) & \frac{1}{\sqrt{2}} \\ \cos \left(\theta + \frac{2\pi}{3}\right) & -\sin \left(\theta + \frac{2\pi}{3}\right) & \frac{1}{\sqrt{2}} \end{bmatrix}
$$
(I - 12)

 $\theta$ : angle de rotation du repère (d, q).

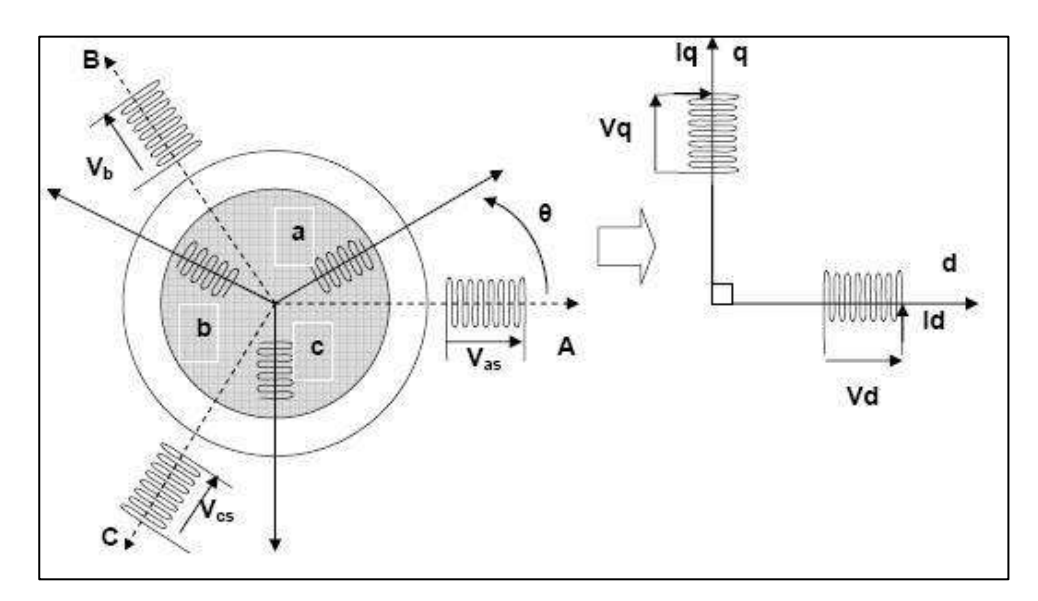

<span id="page-17-1"></span>Figure I-1 représentation de la machine asynchrone triphasée et biphasée équivalente On peut appliquer la transformation de Park :

Pour le stator :

$$
[H_{sdq0}] = [A_s][H_{sRST}] \tag{I-13}
$$

Ou  $Hs$  est une grandeur statorique (tension, courant ou flux) :

$$
[A_s] = [A(\theta = \theta_s)]
$$

De même Pour le rotor on a :

$$
[H_{rdq0}] = [A_r][H_{rRST}] \tag{I-14}
$$

Où  $Hr$  est une grandeur rotorique (tension, courant ou flux) :

$$
[A_r] = [A(\theta = \theta_r)]
$$

#### <span id="page-17-0"></span>**I.3.1 Choix du référentiel :**

Selon le repère choisi, la position des deux axes (d, q) peut être située selon :

- Référentiel lié au stator d'axe  $(\alpha, \beta)$  lorsque  $\omega a = 0$ ).
- Référentiel lié au rotor d'axe  $(x, y)$  lorsque  $(\omega_a = \omega_r)$ .

• Référentiel lié au champ tournant d'axe (d, q) lorsque ( $\omega_a = \omega_s$ ).

#### <span id="page-18-0"></span>**I.3.2 Equations de la machine dans le repère (d, q)**

C'est le repère le mieux adapté pour travailler avec les grandeurs peut être utilisé pour étudier les régimes de démarrage et de freinage des machines à courant alternatif.

Dans ce repère, l'application de la transformation de Park, les équations électriques et magnétiques modélisant le moteur à induction sont alors les suivantes[3] [4], [5]:

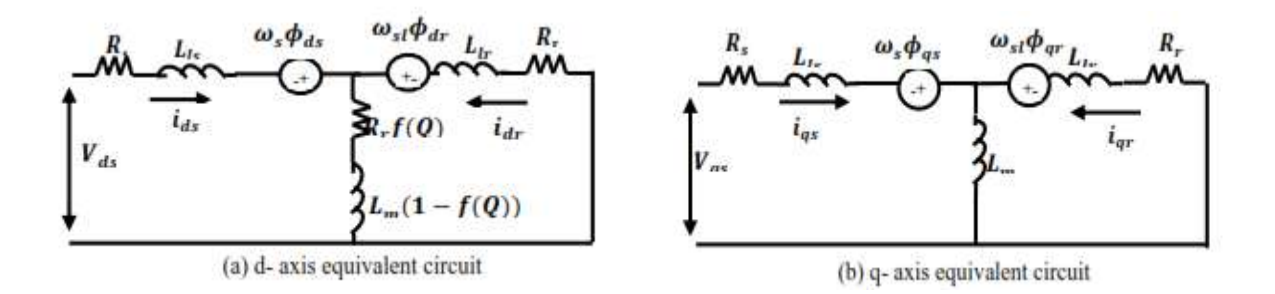

#### Figure I-2 Circuit équivalent électrique LIM

#### <span id="page-18-1"></span>**a) Equations électriques**

Les équations des tensions statoriques et rotoriques dans le système d'axe  $(d,q)$  s'écrivant :

$$
V_{ds} = R_s i_{ds} + R_r f(Q)(i_{ds} + i_{dr}) + \frac{d\phi_{ds}}{dt} - \omega_s \phi_{qs}
$$
  
\n
$$
V_{qs} = R_s i_{qs} + \frac{d\phi_{qs}}{dt} + \omega_s \phi_{ds}
$$
  
\n
$$
V_{dr} = R_r i_{dr} + R_r f(Q)(i_{ds} + i_{dr}) + \frac{d\phi_{dr}}{dt} - (\omega_s - \omega_r) \phi_{qr}
$$
  
\n
$$
V_{qr} = R_s i_{qr} + \frac{d\phi_{qr}}{dt} + (\omega_s - \omega_r) \phi_{dr}
$$
  
\n(I - 15)

#### **b) Equations magnétiques:**

De plus les composantes des flux statoriques et rotoriques sont exprimées par :

Avec :

 $\omega_{\rm sl} = (\omega_{\rm s} - \omega_r)$ 

$$
\begin{cases}\n\phi_{ds} = L_{ls}i_{ds} + L_m(1 - f(Q)(i_{ds} + i_{dr}) \\
\phi_{qs} = L_{ls}i_{qs} + L_m(i_{qs} + i_{qr}) \\
\phi_{dr} = L_{lr}i_{dr} + L_m(1 - f(Q)(i_{ds} + i_{dr}) \\
\phi_{qr} = L_{lr}i_{qr} + L_m(i_{qs} + i_{qr})\n\end{cases} (1-16)
$$

#### **c) Equation mécanique:**

$$
Q = \frac{DR_r}{(L_m + L_{lr})\nu} \tag{I-17}
$$

La transformation de la vitesse linéaire du LIM en vitesse angulaire est donnée par :

$$
\omega_r = \frac{\pi}{\tau_p} v \tag{I-18}
$$

Ou GDr, représente la vitesse angulaire linéaire et r est le pas polaire.

$$
\hat{L}_m = L_m[1 - f(Q)] \tag{I-19}
$$

Avec :

$$
f(Q) = \frac{1 - e^Q}{Q} \tag{I - 20}
$$

$$
\hat{R}_r = R_r f(Q) \tag{I-21}
$$

$$
\begin{cases}\nL_s = L_{ls} + \hat{L}_m \\
L_r = L_{lr} + \hat{L}_m\n\end{cases} \tag{I - 22}
$$

$$
\sigma = \frac{L_s L_r - \hat{L}_m}{L_r} \tag{I - 23}
$$

$$
\sigma' = \frac{L_s L_r - \hat{L}_m}{L_r} \tag{I - 24}
$$

Avec :

m est directement proportionnelle au mutuel stator-rotor.

Ls, : Inductance cyclique statorique.

Lr, : Inductance cyclique rotorique.

Lm : Inductance cyclique mutuelle entre stator et rotor.

**Remarque :** équations mentionnées ci-dessus utilisées pour la modèle Simulink de LIM en (10) également f(Q) est utilisé pour exprimer l'effet final sur le facteur de magnétisation de LIM dans le modèle Simulink.

L'équation dynamique de LIM est exprimée par :

$$
Mv + Dv + T\_L \tag{I-25}
$$

#### **d) Expression de la force électromagnétique**

Une expression de la force électromagnétique de l'équation mécanique de la machine :

$$
F_e = \frac{3\pi P}{2\tau_p 2} (\phi_{ds} I_{qs} - \phi_{qs} i_{ds})
$$
 (I -26)

#### **e) Expression de la force mécanique**

$$
F_e = \frac{3\pi P}{2\tau_p 2} \frac{Lm(1 - f(Q))}{Lr - lmf(Q)} (\phi_{ds}I_{qs} - \phi_{qs}i_{ds}) = Mv + Dv + T_L
$$
 (I -27)

 $\tau_p$ : est le pas polaire

#### <span id="page-20-0"></span>**I.4 Modélisation en modèle d'état**

La manière dont la machine à induction est représentée dépend des variables d'état choisies, qui sont déterminées par les objectifs de la commande et de l'observation. En général, les variables d'état sélectionnées incluent la vitesse, qui est contrôlée, le courant statorique, qui peut être mesuré, et le flux rotorique, dont on cherche à réguler la norme en l'estimant :

$$
X = [ \text{ is } \varphi r ]
$$

Pour le modèle d'alimentation en tension de la machine (onduleur de tension), l'équation d'état s'écrit:

$$
X' = AX + BU, X = [isd isq \text{ } ord \text{ } qrq]^{T}, U = [Vsd \text{ } Vsq]^{T}
$$
 (I -28)

#### <span id="page-21-0"></span>**I.5 Simulation du moteur à induction**

La simulation a été effectuée par le logiciel « Simulink » sous « Matlab ». Dans cette partie on présentera la simulation numérique d'une machine à induction, ce schéma élaboré à partir des équations suivantes :

— L'équation d'état.

— L'équation de la force électromagnétique.

— L'équation du mouvement.

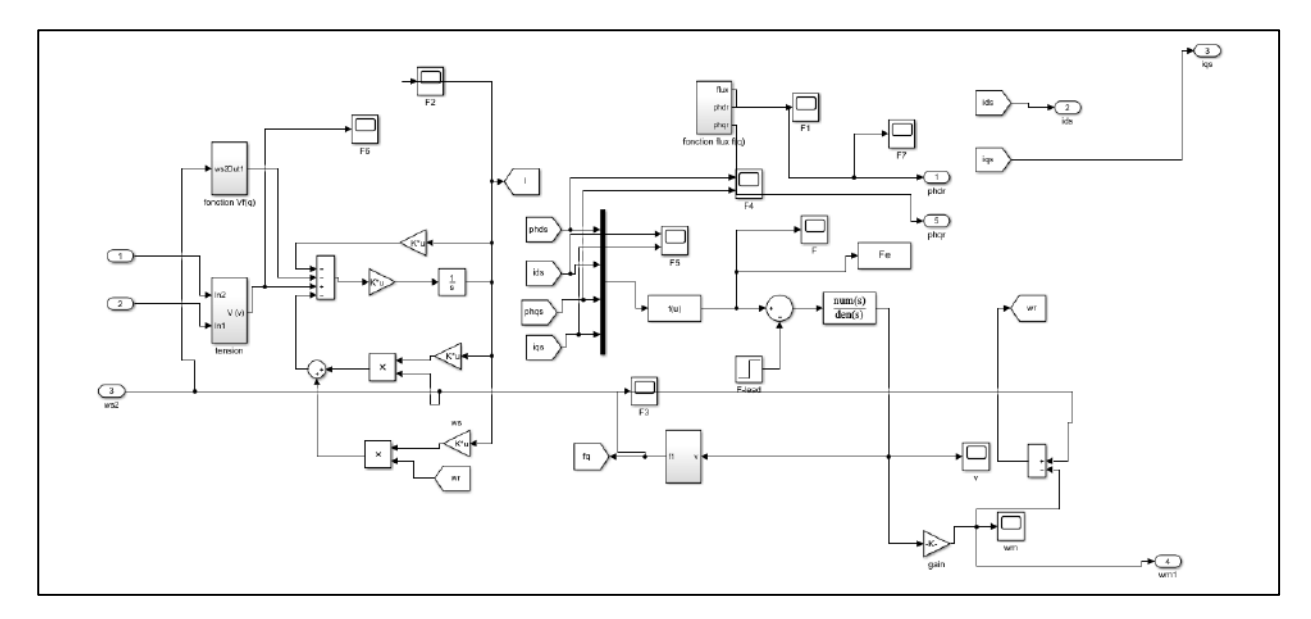

<span id="page-21-1"></span>Figure I-3 Schéma de simulation d'un moteur à induction linéaire alimentée en tension.

## <span id="page-22-0"></span>**I.6 Résultats de simulation :**

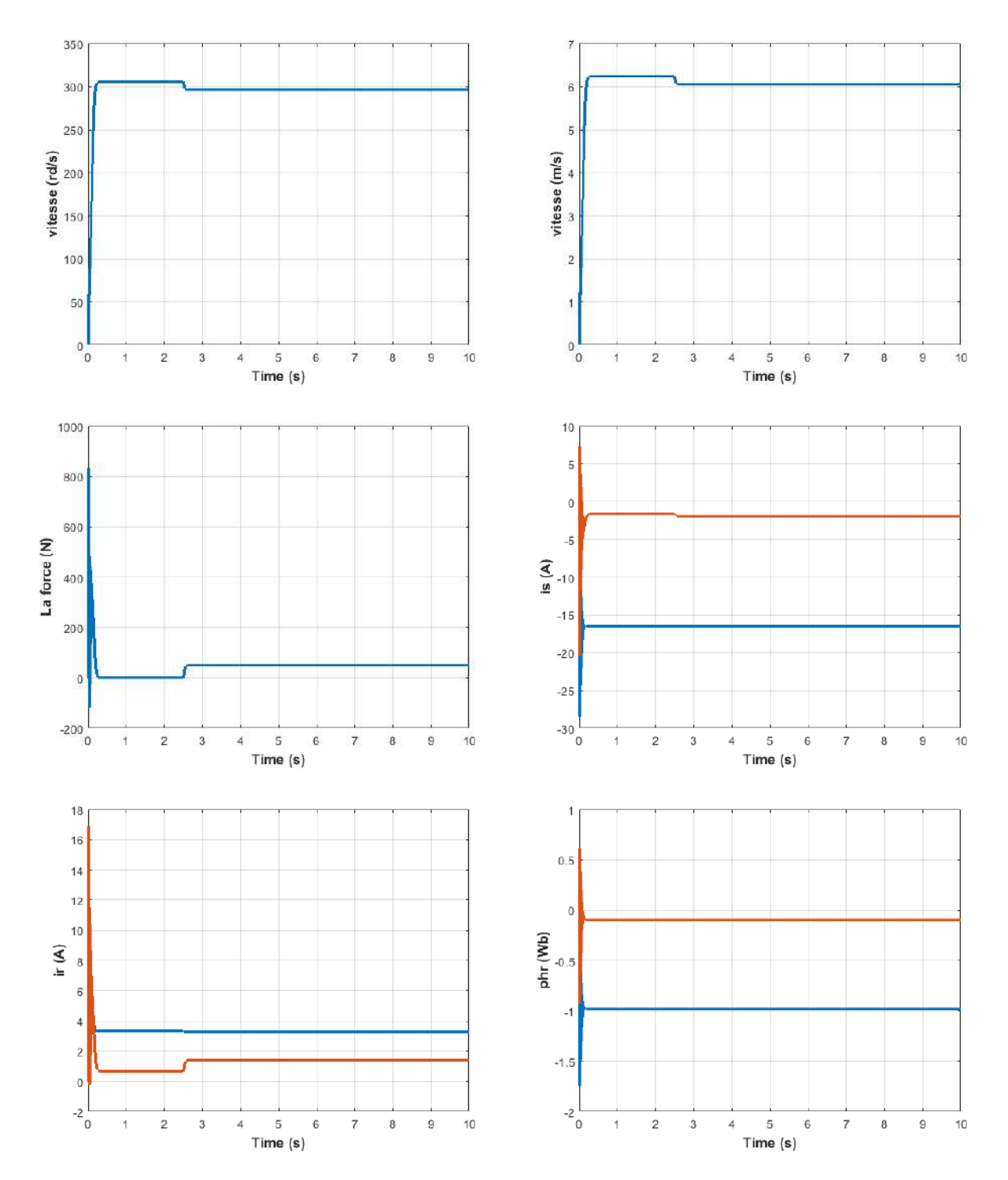

<span id="page-22-1"></span>Figure I-4 Résultats de simulation d'un moteur linéaire asynchrone (LIM).

#### <span id="page-23-0"></span>**I.7 Interprétation des résultats**

<span id="page-23-1"></span>Les résultats de simulation donnés par la figure(I.4) représentent l'évolution des grandeurs fondamentales de moteur à induction linéaire : vitesse (Ω), couple électromagnétique (Cem), et les courants statoriques Isd, Isq.

La vitesse atteint presque la vitesse de synchronisme (313 rad/s)après un temps de réponse de (0.2s), mais elle subit une diminution de (16 rad/s) en charge.

Au démarrage à vide, la force est fortement pulsatoire (similaire au couple de moteur asynchrone à cage). Il atteint une valeur maximale de l'ordre de trois fois la force nominale, par la suite il tend vers zéro.

Pour les courants ; un fort appel des courants certes bref, mais important au démarrage, égal à 5 fois environ le courant nominal.

Le régime permanent est atteint et il reste le courant correspondant au comportement inductif du moteur à vide.

Par la suite ; On a introduit une force de charge (Fr= 50 N.m) à  $t = 2.5$  secs, les résultats de simulation sont représentés. On constate que cette introduction de charge a provoqué une diminution de la vitesse de rotation, et une augmentation du courant stator.

#### **I.8 Conclusion**

Dans ce chapitre, nous avons fait la modélisation de la machine asynchrone linéaire ((LIM) cette modélisation basée sur la théorie de Park, l'intérêt primordial de cette transformation est de simplifier le problème dans le modèle triphasé.

 Les résultats obtenus par simulation montrent la validité du modèle de Park de la machine LIM, cette dernière répond bien pour décrire l'évolution d'un démarrage direct sur un réseau standard.

 Malgré celà, la machine seule ne répond pas toujours aux exigences des systèmes d'entraînements à vitesse variable.

 Afin d'avoir de hautes performances dans le régime dynamique, une téchnique de commande est introduire dont le nom est la commande vectorielle, un exposé sur la théorie de cette méthode sera l'objet du deuxième chapitre.

# <span id="page-24-0"></span>**CHAPITRE II COMMANDE VECTORIELLE DU MOTEUR A INDUCTION LINEAIRE (LIM)**

#### <span id="page-25-0"></span>**II.1 Introduction**

La commande vectorielle peut également être utilisée pour les moteurs à induction, comme c'est le cas pour la commande vectorielle directe du moteur à induction. Cette technique permet de contrôler le flux magnétique et le couple de manière indépendante, ce qui permet un contrôle précis de la vitesse et une réponse dynamique rapide.

La commande vectorielle directe du moteur à induction (LIM) est une technique de commande avancée qui a été introduite dans les années 1980 et qui permet un contrôle précis du couple et de la vitesse du moteur à induction. Contrairement aux méthodes de commande conventionnelles, la commande vectorielle directe du moteur à induction ne nécessite pas de transformation de Park, ce qui permet une simplification de la commande et une meilleure robustesse aux variations de paramètres[1].

Dans la commande vectorielle directe du moteur à induction, les courants statoriques sont décomposés en deux composantes orthogonales, une composante de flux et une composante de couple, similaires à la commande vectorielle des machines synchrones. Ensuite, des régulateurs de courant sont utilisés pour maintenir les courants à leur consigne respective. La commande vectorielle directe du moteur à induction peut également être réalisée sans capteur de vitesse, grâce à l'utilisation d'un observateur de flux.

La commande vectorielle directe du moteur à induction présente de nombreux avantages, tels qu'une réponse dynamique rapide, une grande précision de régulation, une grande robustesse aux variations de paramètres et l'absence de transformation de Park. Elle est couramment utilisée dans les applications de contrôle de la vitesse et du couple des moteurs à induction, telles que les machines-outils, les convoyeurs, les pompes et les ventilateurs.

Dans ce chapitre on exposera les principes des contrôles directs de couple d'un moteur asynchrone que l'on comparera aux commandes par orientation du flux rotorique.

#### <span id="page-25-1"></span>**II.2 Commande vectorielle par orientation du flux (CV-OF):**

La commande vectorielle par orientation de flux appelée (FOC), introduite par Kovacs en 1959 et reprise par Blaschke en 1972, est une technique de commande classique pour l'entraînement des machines asynchrones [6].

La commande de champ orienté (FOC) est une technique de commande de moteurs électriques qui permet de contrôler précisément la vitesse et le couple du moteur en ajustant les courants statoriques. L'objectif principal de la FOC est de maintenir un flux magnétique constant dans l'axe d du moteur et de réduire le flux dans l'axe q à zéro, afin de minimiser les pertes et d'optimiser l'efficacité du moteur.

Dans la mise en œuvre de la FOC, deux approches principales peuvent être utilisées : la méthode indirecte (feed-forward) ou la méthode directe (feedback). Dans le FOC direct, l'orientation du flux d'entrefer est déterminée à partir de mesures de capteurs tels que des capteurs à effet hall, des bobines de recherche ou d'autres techniques de mesure.

Il existe trois modes de contrôle vectoriel basés sur le référentiel dans lequel les courants statoriques sont transformés :

- La commande orientée flux stator,
- Le contrôle orienté flux magnétisant
- La commande orientée flux rotor.

Dans les conditions d'orientation du flux du rotor, le flux du rotor est aligné sur l'axe d du cadre orienté du flux du rotor d-q et les équations du flux du rotor peuvent être écrites comme suit :

$$
\phi_{qr} = 0 \qquad \phi_r = \phi_{dr} = constant
$$

$$
i_{dr} = \frac{\phi_r - \hat{L}_m \cdot i_{ds}}{L_r} \tag{II-1}
$$

$$
i_{qr} = \frac{-L_m \cdot i_{qs}}{L_{lr} + L_m} \tag{II-2}
$$

$$
L_r = L_{lr} + L_m[1 - f(Q)] \tag{II-3}
$$

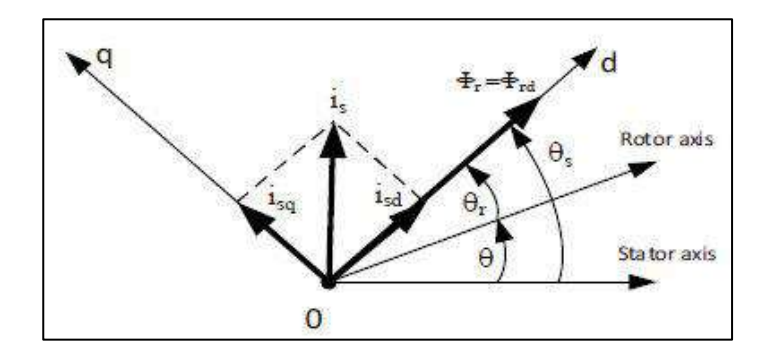

<span id="page-26-0"></span>Figure II-1 Orientation du flux rotorique

#### <span id="page-27-0"></span>**II.3 Commande vectorielle directe à flux rotorique orienté**

Cette forme de contrôle nécessite une connaissance constante du module et de la phase de flux. (Rotorique in instance). La première méthode consiste à mesurer et à déterminer directement l'amplitude et la phase du flux de la machine à l'aide de capteurs placés dans l'entrefer. Les capteurs sont exposés à des conditions difficiles (température, vibrations, etc.) et la mesure s'accompagne d'un bruit basé sur le rythme des pinces. Indépendamment du point de fonctionnement, ce mode de contrôle assure la déconnexion appropriée du flux et du couple[7].

#### <span id="page-27-1"></span>**II.3.1 Système d'équations** [1], [8]**:**

**a) Equations électriques**

$$
\begin{cases}\nV_{ds} = \left(R_s + \hat{R}_r - \frac{\hat{R}_r \cdot \hat{L}_m}{L_r}\right) i_{ds} + \frac{\hat{R}_r}{L_r} \phi_r + \sigma L_s \frac{di_{ds}}{dt} - \omega_s \sigma' i_{ds} \\
V_{qs} = R_s i_{qs} + \sigma' \frac{di_{qs}}{dt} + \omega_s \sigma L_s i_{ds} + \omega_s \frac{\hat{L}_m}{L_r} \phi_r\n\end{cases}
$$
\n(II-4)

$$
L_s = L_{ls} + \hat{L}_m \tag{II-5}
$$

$$
\begin{cases}\n\sigma = 1 - \frac{\hat{L}_m^2}{L_s L_m} \\
\sigma' = (L_{ls} + L_m) - \frac{L_m^2}{(L_{lr} + L_m)}\n\end{cases}
$$
\n(II-6)

#### **b) Expression de la commande a flux orienté (FOC)**

$$
F_e^* = k_f * i_{qs}^* \tag{II-7}
$$

$$
K_f = \frac{3\pi}{2\tau P} \frac{P}{2} \frac{L_m(1 - f(Q))}{L_r - L_m f(Q)} \phi_{dr}^* \tag{II-8}
$$

$$
i_{qs}^{*} = \frac{4\tau_{p}}{3\pi p} \frac{L_{r} - L_{m}f(Q)}{L_{m}(1 - f(Q))} \frac{F_{e}^{*}}{\phi_{dr}^{*}}
$$
(II-9)

$$
i_{ds}^* = \frac{1}{L_m} (1 + TrP) \phi_{dr}^* \tag{II-10}
$$

Ou Kf et la constante de force.

La force de poussée est exprimée par :

$$
F_e = \frac{3\pi P}{2\tau_p} \frac{Lm(1 - f(Q))}{Lr - lmf(Q)} (\phi_{ds}I_{qs} - \phi_{qs}I_{ds}) = Mv + Dv + T_L
$$
 (II-11)

Où :

- $Vs = Vds + JVqs$ : est la tension primaire.
- $Vr = Vdr + JVqr$ : est la tension linéaire.
- $Ls = L_{ls} + Lm$ : est l'inductance primaire.
- $Lr = L_{lr} + Lm$ : est l'inductance linéaire.
- $\bullet$   $L_{ls}$ : est l'inductance de fuite primaire.
- $\bullet$   $L_{lr}$ : est l'inductance de fuite linéaire.
- $\bullet$  *Lm* : est la magnétisation.

Moteur à induction conventionnel, la principale différence entre un LIM et un RIM est la caractéristique transitoire de  $\psi_{dr}^e$ . On obtient de

$$
\psi_{dr}^{e} = \frac{(L_m - L_r f(Q))R_r}{(L_r - L_m f(Q))p + R_r(1 + f(Q))} i_{ds}^{e}
$$
\n(II-12)

Tels que :

$$
i'_{ds} = \frac{1}{L_m} (1 + T_r P) \lambda'_{dr}
$$
 (II-13)

$$
I'_{qs} = \frac{4\tau}{3p\pi} \frac{f'}{\lambda'_{dr}} \frac{L_r - L_m f(Q)}{L_m (1 - f(Q))}
$$
 (II-14)

La fréquence de glissement peut être calculée à partir des valeurs de référence des composantes de courant du stator représentées dans le cadre de référence orienté flux du rotor comme suit :

$$
\omega_{sl} = \frac{R_r i_{qr}^e}{\psi_{dr}^e} = \frac{1}{T_r} \frac{L_m}{\psi_{dr}^e} i_{qs}^e \tag{II-15}
$$

La fréquence angulaire primaire peut être déterminée en aidant la vitesse angulaire linéaire ou angulaire avec la fréquence de glissement. Cela donnera comme :

$$
\omega_e = \omega_r + \omega_{sl} \tag{II-16}
$$

La transformation de la vitesse linéaire de la LIM en une vitesse angulaire est donnée par :

$$
\omega_r = \frac{\pi}{\tau} v \tag{II-17}
$$

Ou  $\omega_r$  représente la vitesse angulaire de Lino et t est le pas polaire

L'angle de position de flux d'en rapport avec le primaire peut être déterminé par :

$$
\theta_{-}e = \int \omega_{-}r \, dt + \int \omega_{-}sL \, dt \qquad (II-18)
$$

#### <span id="page-29-0"></span>**II.3.2 Estimation de la force électromagnétique**

Si l'axe de courant primaire (composants de flux courant) est maintenu constant, la force électromagnétique sera directement proportionnelle à l'extrémité du courant principal.

En utilisant l'approche de commande vectorielle indirecte, les équations suivantes peuvent être utilisées pour décrire la poussée[1], [8] :

$$
F_e = k \cdot i_q \tag{II-19}
$$

$$
F_e = M \frac{dv}{dt} + Dv + F_l \tag{II-20}
$$

Ou la poussée électromagnétique Fe est défini comme.

$$
F_e = \frac{3nP\pi\widehat{L_m}}{2h\widehat{L}_r} \left( I_{s\beta}\psi_{r\alpha} - I_{s\alpha}\psi_{r\beta} \right) \tag{II-21}
$$

Comme indiqué dans la définition de la force de poussée:

$$
F_e = k(\lambda_{ds}I_{qs} - \lambda_{qs}I_{ds}) = M\frac{dv}{dt} + Dv + F_l
$$
 (II-22)

Où :

$$
k = 3P\pi / 4\tau
$$

#### <span id="page-30-0"></span>**II.4 Découplage entré-sortie(par compensation):**

L'objectif est de limiter l'impact d'une seule entrée à une seule sortie autant que possible.

Nous pouvons ensuite modéliser le processus en tant que collection de systèmes monovariables qui évoluent en parallèle. Les commandes ne sont plus interactives. Il existe plusieurs approches de déconnexion qui utilisent un régulateur, l'une d'entre elles est là de connaissance compensatoire.

Définissons deux nouvelles variables de commande  $v'_{ds}$  et  $v'_{qs}$  telles que :

$$
\begin{cases}\n v_{ds} = v'_{ds} - E_{ds} \\
 v_{qs} = v'_{qs} - E_{qs}\n\end{cases}
$$
\n(II-23)

$$
\begin{cases}\nE_d = -\frac{\hat{R}_r}{L_r} \phi_r + \omega_s \sigma' i_{ds} \\
E_q = -\omega_s \sigma L_s i_{ds} - \omega_s \frac{\hat{L}_m}{L_r} \phi_r\n\end{cases}
$$
\n(II-24)

Es tensions  $v_{ds}$  et  $v_{qs}$  sont alors reconstitué à partir des tensions  $v'_{ds}$  et  $v'_{qs}$ 

$$
\begin{cases}\nV'_{ds} = \left(R_s + \hat{R}_r - \frac{\hat{R}_r \cdot \hat{L}_m}{L_r}\right) i_{ds} + \sigma L_s \frac{di_{ds}}{dt} \\
V'_{qs} = R_s i_{qs} + \sigma' \frac{di_{qs}}{dt}\n\end{cases}
$$
\n(II-25)

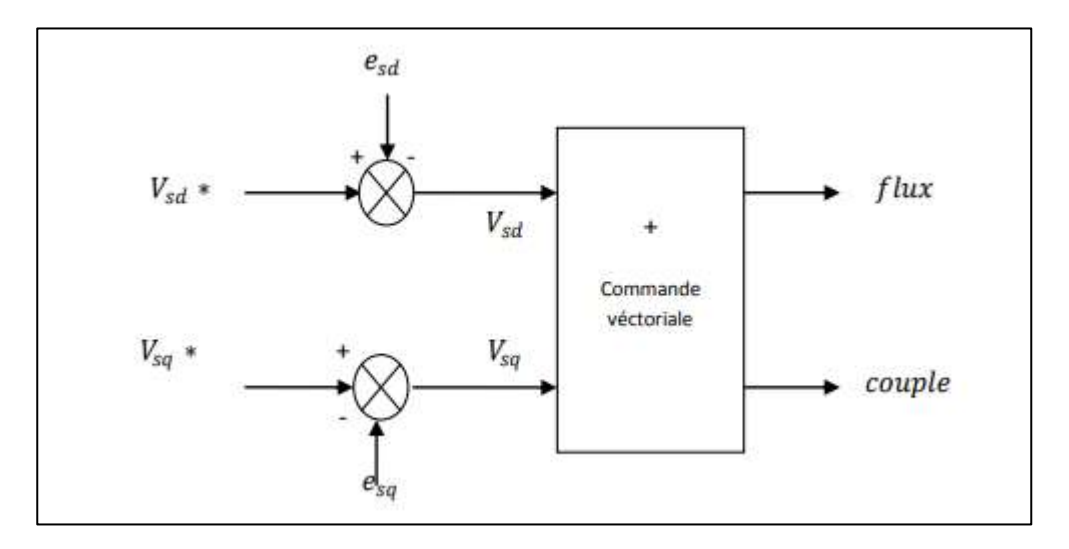

<span id="page-30-1"></span>Figure II-2 Reconstitution des tensions

## <span id="page-31-0"></span>**II.5 Régulation :**

Il existe quatre types de contrôleurs appartenant à la famille des contrôleurs PID :

Le contrôleur proportionnel (P), le contrôleur proportionnel plus intégrés (PI), les contrôles proportionnels plus dérivés (PD) et les contrôleurs de la proportionnelle plus intégrée et dérivée (PID)[9].

#### <span id="page-31-1"></span>**II.5.1 Régulateur de vitesse :**

La boucle de régulation externe de la vitesse est donnée par la figure II-3 La variable de commande est la force Fe (parfois noté Fe, FL force résistant).

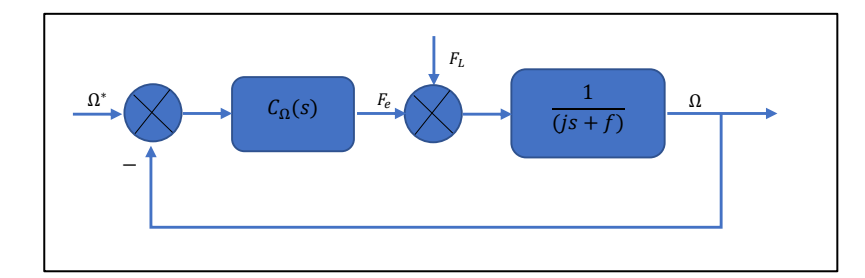

Figure II-3 Boucle de régulation de la vitesse.

<span id="page-31-2"></span>La fonction de transfert du régulateur PI de la vitesse est :

 $\ddot{\phantom{a}}$ 

$$
C_{\Omega}(S) = K_p + \frac{K_i}{s} \tag{II-26}
$$

La FTBO(S) est {la perturbation FL est considérée nulle lors du calcul de la commande} :

$$
\left(K_p + \frac{K_i}{s}\right) \frac{1}{(ms)}
$$
\n(II-27)

En boucle fermée, la FTBF(S) est :

$$
\frac{\Omega}{\Omega'} = \frac{\frac{K_p}{k_i} s + 1}{\left(\frac{m}{K_i}\right) s^2 + \left(\frac{K_p}{K_i}\right) s + 1} = \frac{1}{\left(\frac{1}{\omega_n^2}\right) s^2 + \left(\frac{2\zeta}{K_i}\right) s + 1}
$$
\n(II-28)

Que l'on compare à la forme canonique standard du système du second ordre (puisque on connait la réponse indicielle de ce système) par :

$$
\frac{m}{Ki} = \frac{1}{\omega_n^2} \tag{II-29}
$$

$$
\frac{Kp}{ki} = \frac{2\zeta}{\omega_n}
$$

En choisissant un coefficient d'amortissement չ selon le tableau suivant et le temps de réponse on aura les valeurs du  $Kp$  et  $Ki$  comme suit :

$$
\begin{cases}\n\{K_i = m\omega_n^2 \\
K_p = \frac{2\zeta K_i}{\omega_n} \\
\zeta = 0.7 \text{ et } \omega_n \ t_{rep}(5\%) = 3\n\end{cases}
$$
\n(II-30)

#### <span id="page-32-0"></span>**II.5.2 Régulateur de courant**

La boucle de régulation interne du courant  $i'_{sd}$  est donnée par la figure II-4. La variable de commande est la tension $v'_{ds}$ . La procédure est la même pour l'autre composante  $i_{sq}$ .

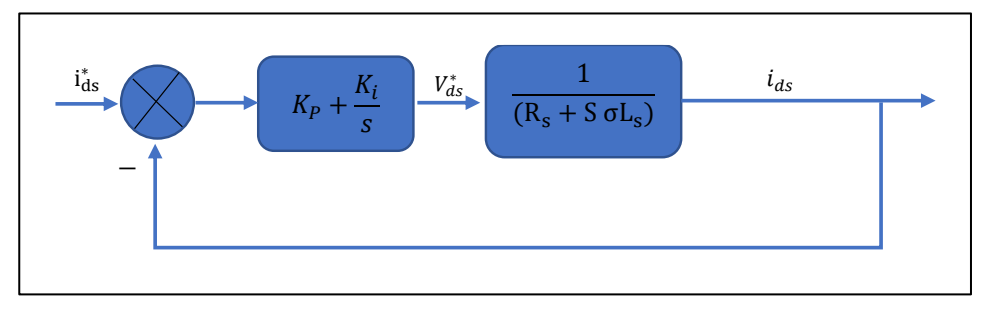

Figure II-4 Boucle de régulation de courant  $i_{sd}$ .

<span id="page-32-1"></span>En utilisant la technique de compensation pole-zéro, on calcule d'abord la FTBO(S) :

$$
FTBO(S) = K_p \left(s + \frac{K_i}{K_p}\right) \frac{1}{s} \frac{\frac{1}{\sigma L_s}}{\left(\frac{R_s}{\sigma L_s} + s\right)}\tag{II-31}
$$

En compensant le zéro du régulateur par le pôle du système :

$$
\frac{k_i}{k_p} = \frac{R_s}{\sigma L_s} \tag{II-32}
$$

La FTBO(S) devient:

$$
\frac{K_p}{s} \frac{1}{\sigma L_s} \tag{II-33}
$$

En boucle fermée, la FTBF(S) devient un système du premier ordre:

$$
\frac{\frac{kp}{S\sigma L_{S}}}{1+\frac{Kp+1}{s\sigma L_{S}}} = \frac{1}{\frac{\sigma L_{S}}{kp}s+1} = \frac{1}{\tau s+1}
$$
 (II-34)

$$
\tau = \frac{\sigma L_s}{Kp} \tag{II-35}
$$

En choisissant une valeur pour, les paramètres du régulateur se calcule comme suit

$$
\begin{cases}\nkp = \frac{\sigma L_s}{\tau} \\
ki = \frac{R_s}{\sigma L_s}kp\n\end{cases}
$$
\n(II-36)

#### *Remarque*

Il existe d'autres méthodes pour le dimensionnement du régulateur PI pour le LIM, telles que la méthode de l'optimum symétrique.

#### <span id="page-33-0"></span>**II.1 Schéma bloc de la commande vectorielle directe**

La transformation du système de référence fixe pour un LIM nécessite l'utilisation de l'angle de position instantanée de flux, qui doit également être inversé lors de la mise en œuvre de la commande orientée de champ (CV), comme illustré dans la figure II-1.

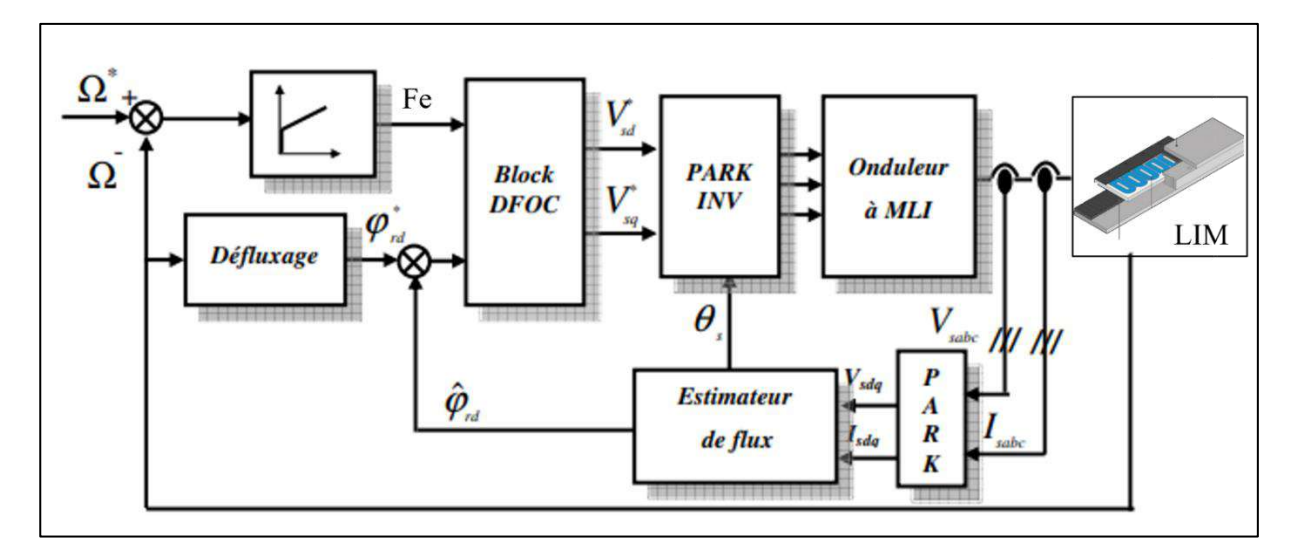

<span id="page-33-1"></span>Figure II-5 Schéma fonctionnel de commande vectorielle proposé pour LIM.

## <span id="page-34-0"></span>**II.6 Schéma de simulation**

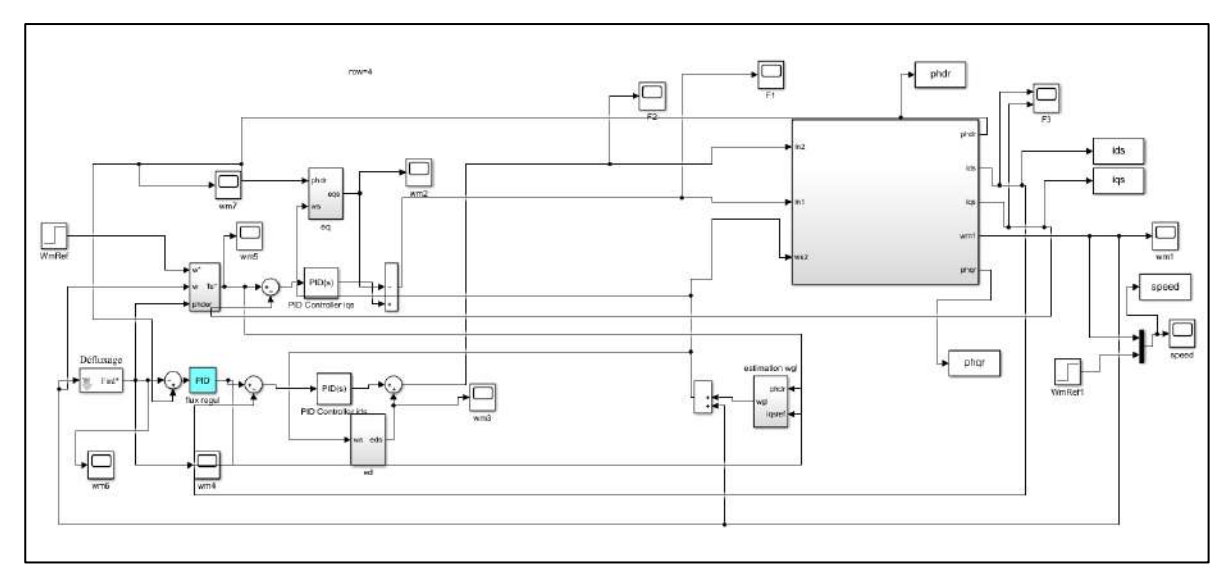

<span id="page-34-1"></span>Figure II-6 Schéma de simulation de la CV du LIM.

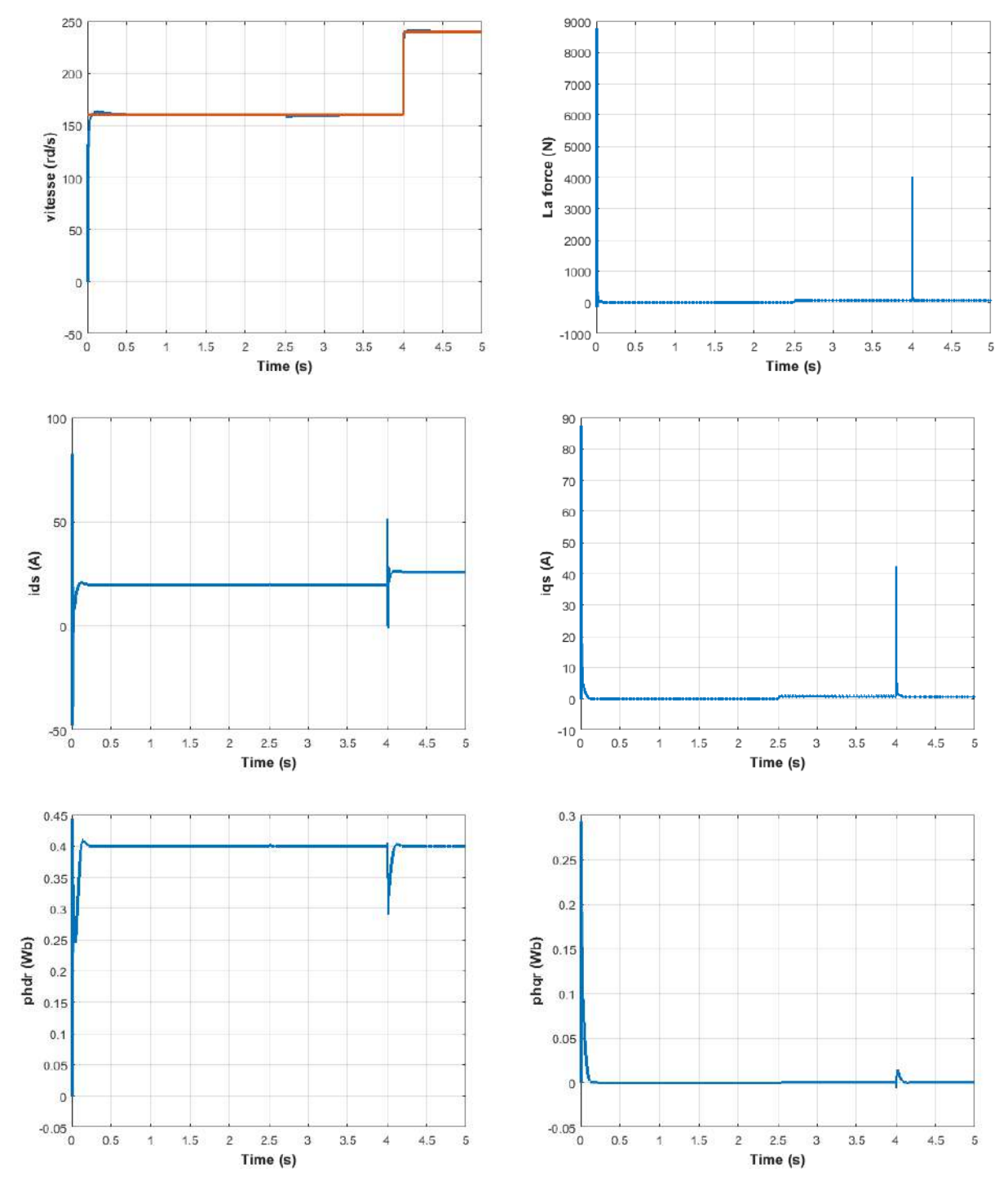

## <span id="page-35-0"></span>**II.7 Résultats de la simulation**

<span id="page-35-1"></span>Figure II-7 Résultats de simulation de la DFOC du (LIM).

### <span id="page-36-0"></span>**II.8 Interprétation des résulta**

<span id="page-36-1"></span>La figure (II .7) présente l'orientation du flux rotorique par la méthode directe pour la LIM alimentée en tension. Ainsi que montre le réglage de la vitesse par la commande vectorielle directe pour la LIM alimentée en tension

Les simulations reportées sur les figures précédents montrent le comportement da la machine, lord d'un démarrage à vide avec une vitesse de 160 (rad/s) de référence, puits l'application d'une force de charge nominale 50 N.m à  $t_1 = 2.5$ s, ensuite, nous procédons un changement de la vitesse de référence vers 240  $\text{(rad/s)}$  à l'instant t<sub>2</sub>=4s.

Les figures montrent que le réglage donne des résultats satisfaisants :

- La vitesse de rotation suit la vitesse de référence.
- Le courant est bien limité à sa valeur admissible.
- Le découplage est obtenu entre le courant  $I_{ds}$  et le couple électromagnétique.

#### **II.9 Conclusion :**

Dans ce chapitre, nous avons présenté la méthode d'orientation de flux rotorique directe applique à la machine asynchrone linéaire (LIM) pour le réglage du courant et de la vitesse.

Cette méthode nous a permis de maintenir parfaitement le découplage entre le couple et le flux, et rendre le moteur similaire à une machine à courant continu, rendant ainsi la commande de vitesse facile.

# **CHAPITRE III**

# <span id="page-37-0"></span>**COMMANDE SANS CAPTEUR DE VITESSE PAR LA METHODE MRAS**

#### <span id="page-38-0"></span>**III.1 Introduction**

Des mesures des courants du stator et du rotor, ainsi que de la vitesse et de la position du rotor, sont souvent nécessaires dans le contexte du contrôle asynchrone de la machine. L'utilisation y a des coûts, une précision, une fiabilité et des limitations mécaniques associées à l'utilisation de capteurs physiques pour mesurer ces variables.

Pour contourner la nécessité de s'appuyer sur des capteurs physiques, de nombreuses méthodes ont été conçues pour estimer la vitesse. Les premières méthodes comprenaient la surveillance de la tension et du courant à des moments discrets dans une machine asynchrone. Il est possible de faire une estimation brute de la vitesse en évaluant ces paramètres électriques.

Dans la plupart des cas, un encodeur incrémental est utilisé pour déterminer où le rotor est en rotation. Cependant, il y a des défis associés à l'utilisation d'un tel capteur, y compris ceux concernant le coût, la précision, la robustesse et les configurations mécaniques.[10]

Les estimateurs ou observateurs basés sur les mesures électriques de la machine sont souvent utilisés dans le contexte de l'élimination du capteur mécanique. Dans ce contexte, la méthodologie Model Reference Adaptive System (MRAS) est fréquemment utilisée pour mettre en œuvre l'estimation basée sur le flux de rotor.

La vitesse prédite est utilisée par l'estimateur MRAS, qui la compare ensuite à un modèle de référence du comportement du système. Le modèle adaptif, qui est constamment raffiné à l'aide de données électriques, est évalué par rapport à cette norme. La vitesse du système est estimée en utilisant la différence entre les deux modèles.

Après avoir calculé une estimation de la vitesse, des simulations peuvent être effectuées pour évaluer l'efficacité du contrôle de vitesse sans capteurs basé sur le MRAS. Grâce à ces simulations, nous sommes en mesure d'évaluer non seulement la précision de nos estimations de vitesse et de localisation, mais aussi l'efficacité du système dans son ensemble.

En conclusion, l'utilisation d'estimateurs ou d'observateurs basés sur des données électriques permet de contrôler la vitesse sans capteurs des machines asynchrones. L'estimateur MRAS basé sur le flux du rotor est largement utilisé dans ce domaine, et son efficacité peut être évaluée par simulation.

#### <span id="page-39-0"></span>**III.2Estimateur et observateur**

Une excellente information du processus à réglementer est nécessaire pour le bon Contrôle. Ces données peuvent provenir de capteurs électriques directs (courants, tension, etc.) ou des capteurs mécaniques. (Vitesse de rotation, position, etc.). Il y a deux façons d'obtenir la vitesse.

#### <span id="page-39-1"></span>**III.2.1Estimateur**

Les estimateurs dans les systèmes à boucle ouverte dépendent d'une copie du modèle décrivant la machine dans des circonstances d'état stable (estimateur statique) ou transitoire (estimateur-dynamique). La dynamique d'un estimateur est déterminée par les modes propres de la machine. Cette méthode permet la création d'algorithmes simples et rapides, mais ils sont vulnérables aux erreurs de modélisation et aux fluctuations des paramètres pendant le fonctionnement. En réalité, il n'y a pas de rétroaction en temps réel pour s'adapter à ces pannes ou interruptions.[11]

#### <span id="page-39-2"></span>**III.2.2Observateur**

Un observateur est un estimateur à boucle fermée avec une dynamique indépendante du système. Il fournit une estimation d'une magnitude physique interne d'un système donné basée uniquement sur l'information sur les entrées et les sorties du système physique, avec l'erreur entre la sortie estimée et la Sortie réelle injectée dans l'entrée et régulée par la matrice de gain K.[11]

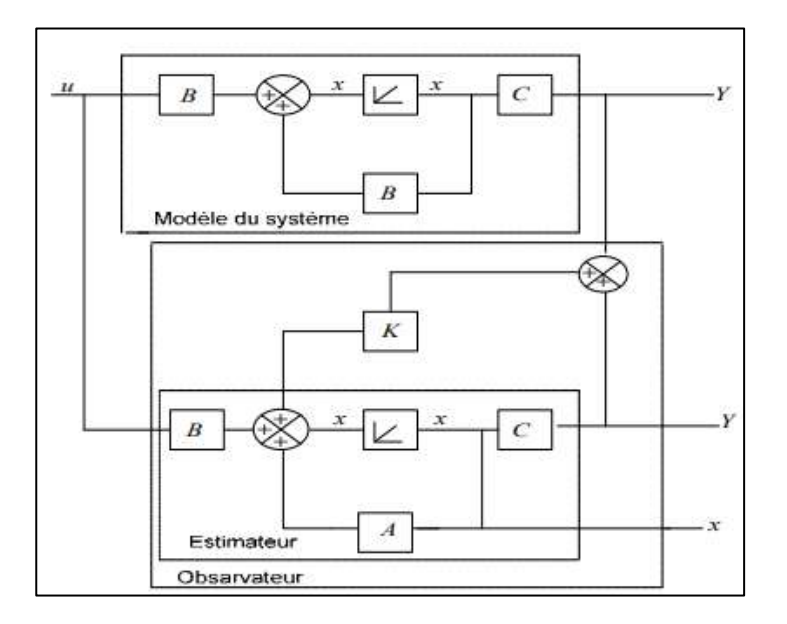

<span id="page-39-3"></span>Figure III-1 Schéma de principe d'un observateur.

#### <span id="page-40-0"></span>**III.3Système adaptatif avec modèle de référence MRAS**

En 1961, la minimisation des indicateurs de performance (une approche communément appelée règle de conception du MIT) a formé la base pour la première mise en œuvre du contrôle adaptif en utilisant un modèle de référence. (MRAS). [12] Cette commande est largement appliquée car elle aide avec un large éventail de problèmes de contrôle, d'identification et d'estimation de l'état. En raison de leur double nature, ces procédures peuvent être utilisées dans une variété de contextes, à condition qu'elles respectent le format prescrit. Son cadre permet des implémentations faciles et des ajustements rapides. Elle n'est pas facilement perturbée par le bruit extérieur ou la modélisation inexacte des processus.[8]

L'image présente le large cadre du contrôle direct adaptif, il est composé d'une boucle interne composée de régulation standard et d'une boucle externe où les paramètres peuvent être ajustés.

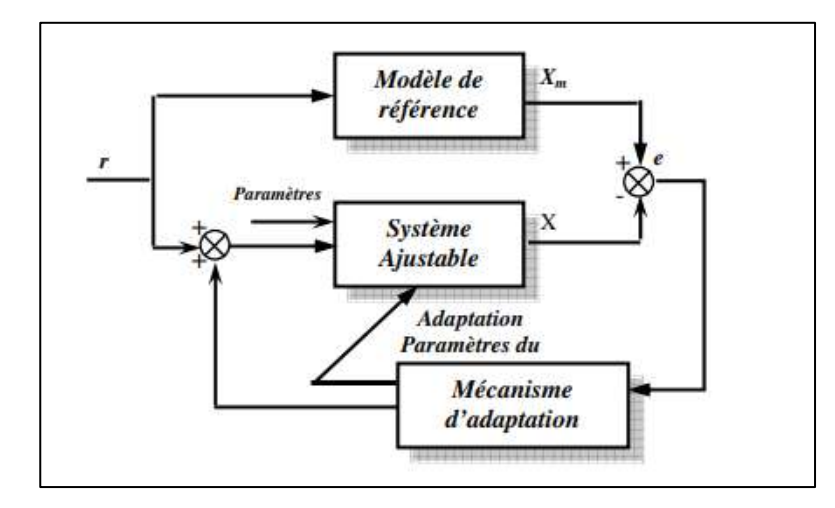

#### Figure III-2 Configuration de base de la méthode MRAS

<span id="page-40-1"></span>La technique MRAC spécifie la forme désirée de la réponse du processus à un signal de commande à travers un modèle de référence paramétrique ment défini, donc l'image de la performance souhaitée dans un cercle fermé, c'est-à-dire que le modèle fournit la réponse souhaitable du système réglable et que l'indice de performance calcule l'écart entre la réaction du modèle et le système réglables. En fonction de cette divergence, le mécanisme d'ajustement modifie les paramètres spécifiques du système réglable ou injecte un signal supplémentaire pour minimiser cette déviation comme indiqué à la Figure 2.19. Généralement, l'ajustement peut être fait en modifiant les paramètres ou en introduisant un signal supplémentaire.

## <span id="page-41-0"></span>**III.3.1Modèle de référence (tension) :**

$$
\begin{cases}\nV_{\alpha s} = R_s i_{\alpha s} + R_r f(Q)(i_{\alpha s} + i_{\alpha r}) + \frac{d\phi_{\alpha s}}{dt} \\
V_{\beta s} = R_s i_{\beta s} + \frac{d\phi_{\alpha s}}{dt} \\
i_{\dot{a}r} = \frac{\phi_{r-} \hat{L}_m i_{\alpha s}}{L_r}\n\end{cases}
$$
\n(III-2)

Avec

$$
L_r = L_{lr} + L_m[1 - f(Q)] \tag{III-3}
$$

Remplacement de l'équation (III-2) en (III-1), et avec quelques mathématiques, le modèle de référence est dérivé comme suit :

$$
\begin{cases}\n\frac{d\phi_{as}}{dt} = \frac{L_r}{\hat{L}_m} \left[ V_{as} - \left( \hat{R}_s - \frac{\hat{L}_m}{L_r} \right) i_{as} - \sigma \frac{di_{as}}{dt} - \frac{\hat{R}_r}{L_r} \phi_{dr} \right] \\
\frac{d\phi_{\beta s}}{dt} = \frac{L_{lr} + L_m}{\hat{L}_m} \left[ V_{\beta s} - R_s i_{\beta s} - \sigma' \frac{di_{\beta s}}{dt} \right] \\
\hat{R}_s = R_s + R_r f(Q)\n\end{cases}
$$
\n(III-4)

#### <span id="page-41-1"></span>**III.3.2Modèle Ajustable (courant) :**

De même, Modèle Ajustable (MA), est déterminé en remplaçant (III-2) en équation de tension du rotor (I-15), l'expression de (MA) dans le cadre de référence stationnaire devient :

$$
\begin{cases}\n\frac{d\hat{\phi}_{\alpha r}}{dt} = -\left(\hat{R}_r - \frac{\hat{R}_r'\hat{L}_m}{L_r}\right)i_{\alpha s} - \frac{\hat{R}_r'}{L_r}\hat{\phi}_{\alpha r} - \hat{\omega}_r\hat{\phi}_{\beta r} \\
\frac{d\hat{\phi}_{\beta r}}{dt} = \frac{R_r}{L_{lr} + L_m}\left(L_m i_{\beta s} - \hat{\phi}_{\beta r}\right) + \hat{\omega}_r\hat{\phi}_{\alpha r}\n\end{cases}
$$
\n(III-6)

#### <span id="page-41-2"></span>**III.3.3Mécanisme d'adaptation**

Le mécanisme d'adaptation est très important car, il doit assurer la stabilité du système, et que la valeur estimée vers la valeur de référence, que nous choisissions est un régulateur PI. Pour minimiser l'erreur entre les deux modèle (Référence et Ajustable).

$$
\varepsilon_{\omega} = \phi_{\beta r} \hat{\phi}_{\alpha r} - \phi_{\alpha r} \hat{\phi}_{\beta r} \tag{III-7}
$$

$$
\widehat{\omega}_r = \left(K_p + \frac{K_i}{p}\right)\varepsilon_\omega\tag{III-8}
$$

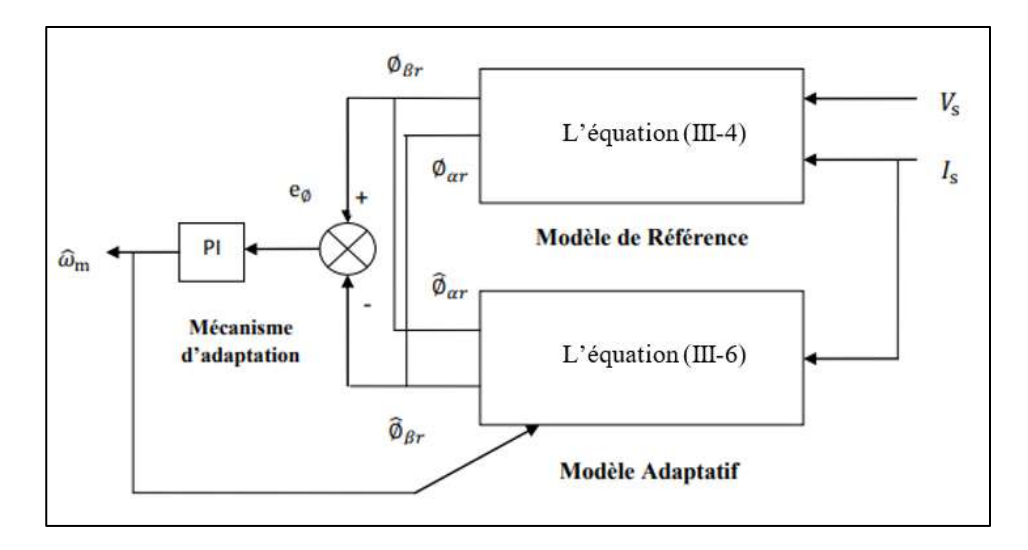

Figure III-3 MRAS basé sur Le flux rotorique.

## <span id="page-42-1"></span><span id="page-42-0"></span>**III.4Schéma de simulation :**

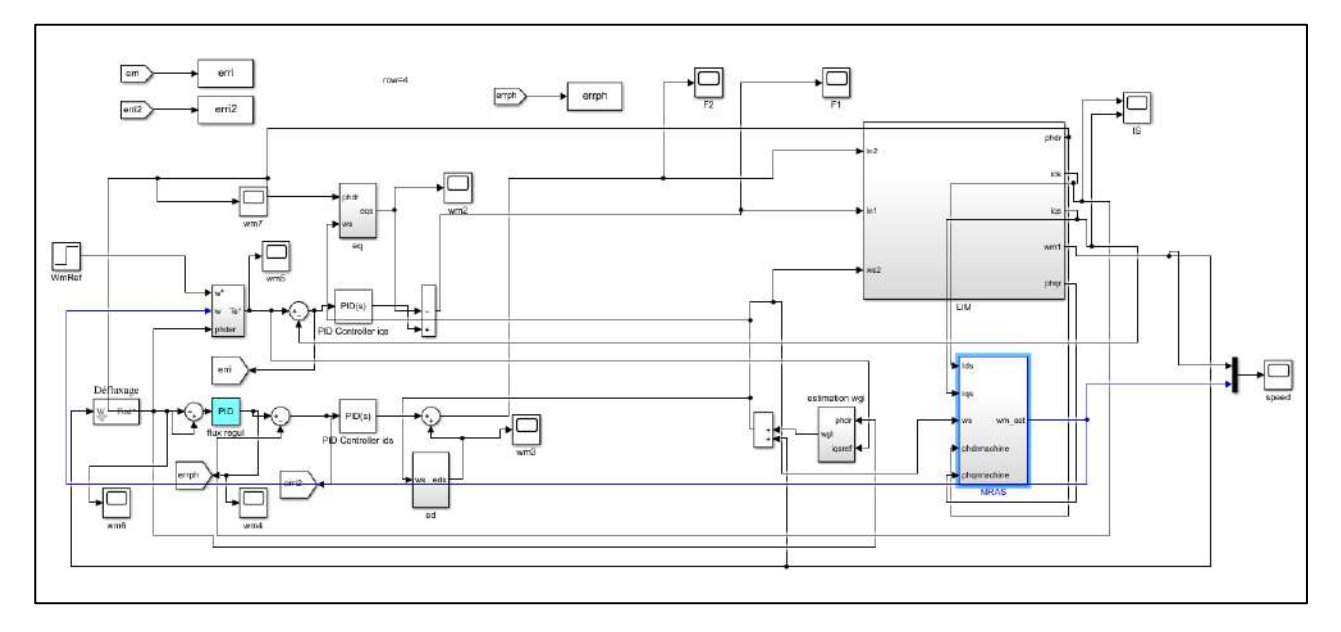

<span id="page-42-2"></span>Figure III-4 Schéma de simulation de la CV avec MRAS du LIM.

## <span id="page-43-0"></span>**III.5Résultats de la simulation**

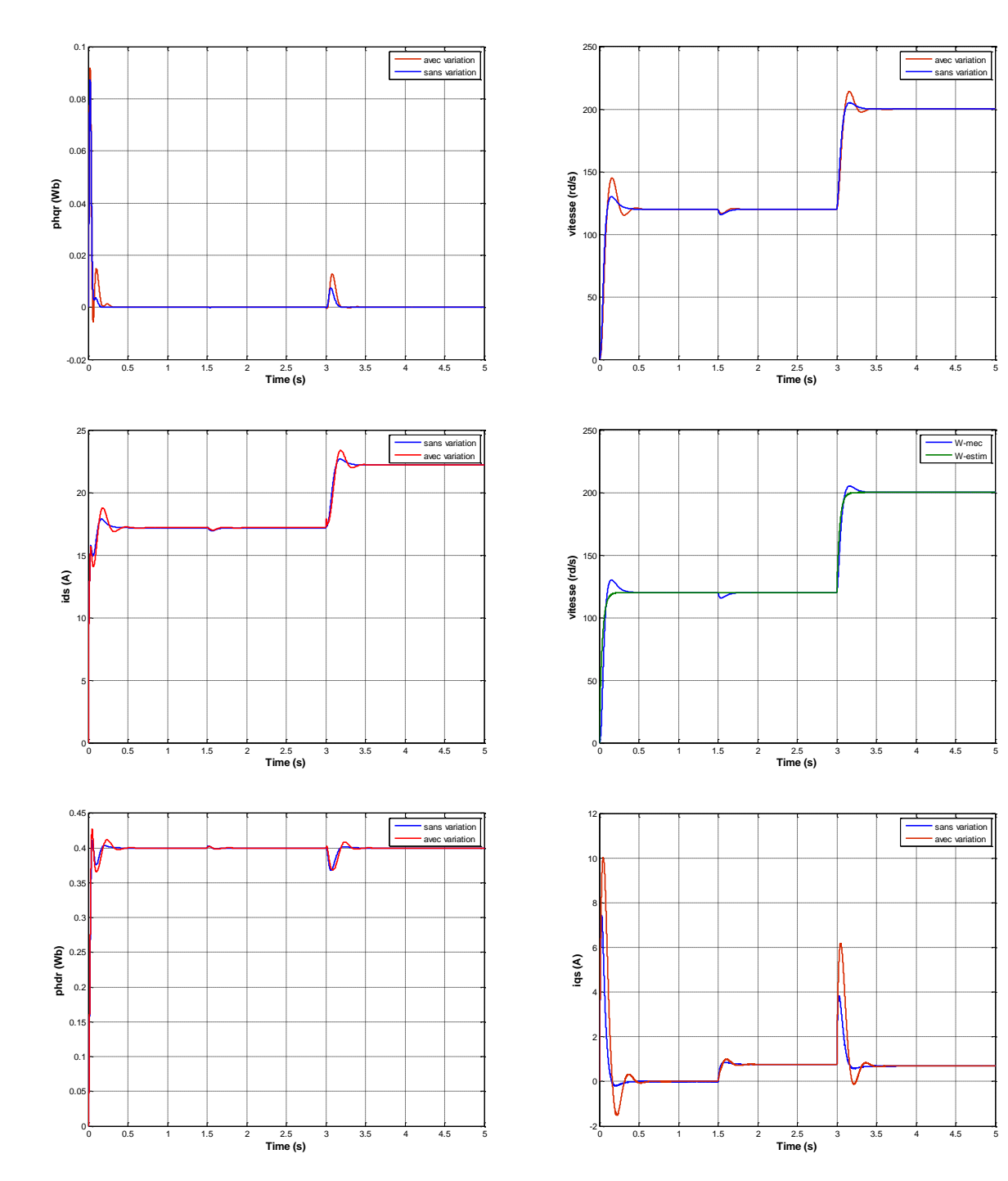

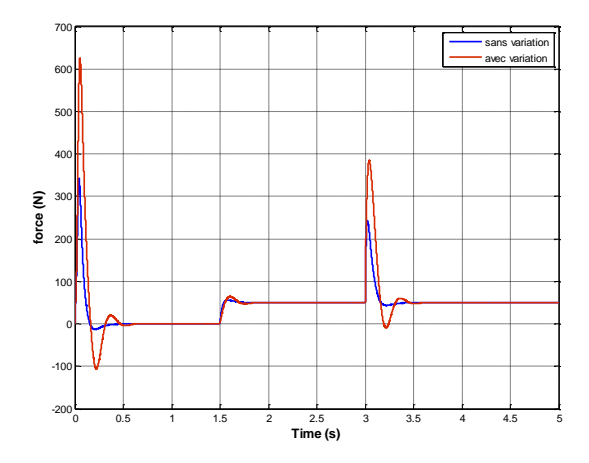

Figure III-5 Résultats de simulation de la DFOC avec MRAS du (LIM).

#### <span id="page-44-2"></span><span id="page-44-0"></span>**III.6 Interprétation des résulta :**

<span id="page-44-1"></span>Dans cette section, la figure III.5 a été testée par simulation pour un moteur à induction linéaire dont les principaux paramètres sont donnés en annexe pour démontrer l'efficacité de l'estimateur MRAS proposé. Cette figure montre respectivement l'évolution de l'estimation de la vitesse par la technique MRAS basée sur le flux rotorique. Il est clair d'après les résultats obtenus que la vitesse estimée suit parfaitement (converge bien vers) la vitesse de référence.

#### **III.7Conclusion**

Dans ce chapitre, On a utilisé la technique MRAS pour l'estimation de la vitesse de rotation, afin d'avoir une meilleure appréciation d'estimateur MRAS.

Les résultats obtenus lors de la simulation ont confirmé l'efficacité du contrôle vectoriel avec MRAS. Cette technique présente l'avantage de l'élimination du capteur mécanique de vitesse pour des raisons de coûts, encombrement et fiabilité.

L'estimateur MRAS donne des bonnes performances dynamiques et statiques à la vitesse nominale, la qualité d'estimation se dégrade à faible vitesse.

Finalement, l'approche proposée et ouvrent des perspectives prometteuses pour la commande de la machine asynchrone linéaire.

# **CONCLUSION GENERALE**

<span id="page-45-0"></span>La modélisation, la commande vectorielle et l'estimation de vitesse par la méthode MRAS ont été étudiées dans le cadre de cette recherche sur la machine asynchrone linéaire (LIM). Dans le premier chapitre, le modèle basé sur la transformation de Park a été développé, démontrant la validité du modèle pour décrire le démarrage direct sur un réseau standard. Cependant, il a été constaté que la machine seule ne répond pas toujours aux exigences des systèmes d'entraînement à vitesse variable.

Pour remédier à cela, la commande vectorielle a été introduite dans le deuxième chapitre. En utilisant la méthode d'orientation de flux rotorique directe, il a été possible de maintenir un découplage parfait entre le couple et le flux, rendant la commande de vitesse plus facile. Cette approche a rendu la machine asynchrone linéaire similaire à une machine à courant continu en termes de performances dynamiques.

De plus, la méthode MRAS a été utilisée pour estimer la vitesse de rotation sans nécessiter de capteur mécanique dédié. Les résultats de simulation ont confirmé l'efficacité du contrôle vectoriel avec MRAS, offrant des performances dynamiques et statiques satisfaisantes à la vitesse nominale. Cependant, il a été noté que l'estimation de la vitesse se dégradait à faible vitesse.

En conclusion, l'approche proposée dans cette étude offre des perspectives prometteuses pour la commande de la machine asynchrone linéaire. Le modèle de Park a été validé, la commande vectorielle a amélioré les performances du régime dynamique, et l'estimation de vitesse par la méthode MRAS a permis d'éliminer le besoin d'un capteur mécanique dédié. Cependant, des améliorations peuvent être apportées pour l'estimation de vitesse à faible vitesse. Ces résultats ouvrent la voie à de futures recherches visant à améliorer encore les performances de la machine asynchrone linéaire et à explorer de nouvelles possibilités de commande.

# **BIBLIOGRAPHIE**

- <span id="page-46-0"></span>[1] M. Haffaf and R. Kadri, "Optimisation et Simulation du Moteur à Induction linéaire (LIM)".
- [2] T. Nireekshana and V. Ramesh Babu, "Design and Fabrication of linear induction motor for traction application," *International Journal of Electrical and Electronics Engineering (IJEEE)*, vol. 6, no. 6, pp. 1–18, 2017.
- [3] V. Rafalko, A. Rimmele, Q. Dong, and S. Biswas, "Dynamic Model Based Vector Control of Linear Induction Motor," NAVAL AIR WARFARE CENTER AIRCRAFT DIV LAKEHURST NJ, 2012.
- [4] G. Kang and K. Nam, "Field-oriented control scheme for linear induction motor with the end effect," *IEE Proceedings-Electric Power Applications*, vol. 152, no. 6, pp. 1565–1572, 2005.
- [5] A. Hazzab, I. K. Bousserhane, P. Sicard, M. Rahli, M. Kamli, and B. Mazari, "Adaptive fuzzy integral-backstepping controller for linear induction motor position control," in *IECON 2006-32nd Annual Conference on IEEE Industrial Electronics*, IEEE, 2006, pp. 406–411.
- [6] S. Meziane and H. Benalla, "Commandes adaptative et prédictive de la machine asynchrone," Université Frères Mentouri-Constantine 1, 2009.
- [7] N. E. ABBAS, "Etude comparative de la commande vectorielle directe et indirecte," Directeur: Mme. S. BOURI, 2022.
- [8] L. Khettache and R. Abdessemed, "A New Speed Control Approach of Linear Induction Motor Based on Robust RST Controller and Model Reference Adaptive System Estimator," *International Journal of Engineering*, vol. 36, no. 4, pp. 630–639, 2023.
- [9] J. Crowe *et al.*, *PID control: new identification and design methods*. Springer, 2005.
- [10] A. ZAOUAK, M. ELFODDA, and T. E. Belbekri, "Commande sans capteur de vitesse de la machine asynchrone," Université Ahmed Draia-Adrar, 2018.
- [11] O. Benguettaia and others, "Estimation de la vitesse rotorique d'un moteur asynchrone en utilisant un estimateur MRAS."

[12] P. V Osburn, "New developments in the design of adaptive control systems," *February 1961 Instituteof Aeronautical Sciences*, p. Paper-No, 1961.

# **ANNEXE**

<span id="page-48-0"></span>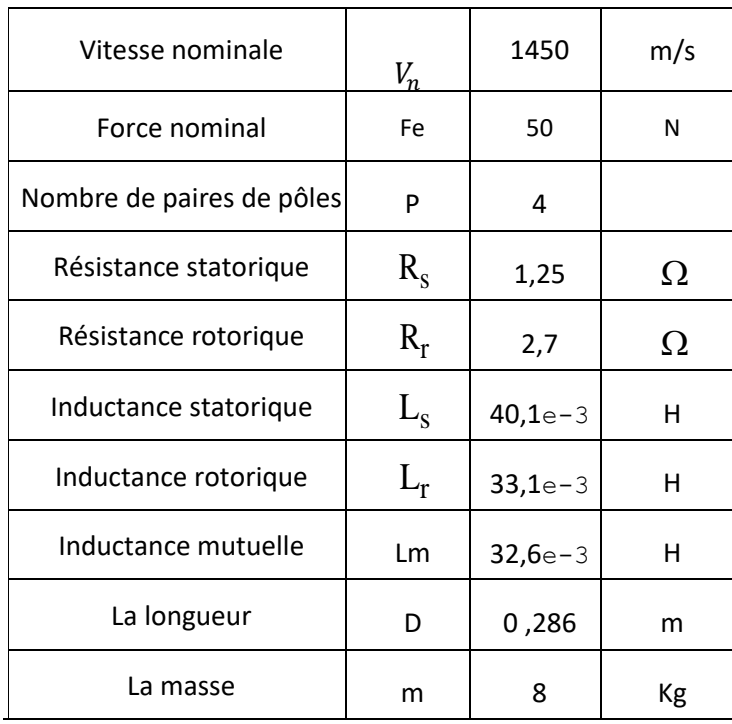

## Résume

<span id="page-49-0"></span>Cette étude se concentre sur l'application du contrôle orienté flux continu (DFOC) avec le système adaptatif de référence du modèle (MRAS) pour les moteurs linéaires à induction (ILM). Les ILM sont connus pour leurs capacités de haute vitesse et de haute précision. La recherche implique la modélisation, le contrôle et la simulation à l'aide de MATLAB/SIMULINK. DFOC est adapté pour réguler la vitesse et la poussée en contrôlant le flux magnétique, et MRAS est utilisé pour l'estimation des paramètres en temps réel. L'objectif est d'évaluer l'efficacité et l'efficience de cette approche de contrôle. Les résultats de la simulation démontrent la faisabilité et la fiabilité de la stratégie proposée. La mise en œuvre de DFOC avec MRAS dans les ILM offre une précision et une robustesse améliorées, ce qui les rend adaptées à des applications industrielles spécifiques. L'étude contribue au développement de méthodes de contrôle avancées pour les ILM et à leur intégration dans diverses industries.

Les mot clé : Moteurs linéaires à induction (LIM) , Contrôle orienté flux direct (DFOC), Référence de modèle Système adaptatif (MRAS), MATLAB/SIMULINK.

## Abstract:

This study focuses on the application of Direct Flux Oriented Control (DFOC) with Model Reference Adaptive System (MRAS) for Linear Induction Motors (LIMs). LIMs are known for their high-speed and high-precision capabilities. The research involves modeling, control, and simulation using MATLAB/SIMULINK. DFOC is adapted to regulate speed and thrust by controlling magnetic flux, and MRAS is employed for real-time parameter estimation. The goal is to assess the effectiveness and efficiency of this control approach. Simulation results demonstrate the feasibility and reliability of the proposed strategy. Implementing DFOC with MRAS in LIMs offers improved accuracy and robustness, making them suitable for specific industrial applications. The study contributes to the development of advanced control methods for LIMs and their integration into various industries.

Keywords: Linear Induction Motors (LIM), Direct Flux Oriented Control (DFOC), Model Reference Adaptive System (MRAS), MATLAB/SIMULINK.

## الملخص

تركز هذه الدراسة على تطبيق التحكم الموجه بالتدفق المباشر (DFOC (مع النظام التكيفي المرجعي النموذجي (MRAS(للمحركات الحثية الخطية .(LIMs (تشتهر LIMs بقدراتها عالية السرعة وعالية الدقة .يتضمن البحث النمذجة والتحكم والمحاكاة باستخدام .SIMULINK / MATLAB يتم تكييف DFOC لتنظيم السرعة والدفع عن طريق التحكم في التدفق المغناطيسي ، ويتم استخدام MRAS لتقدير المعلمات في الوقت الفعلي .الهدف هو تقييم فعالية وكفاءة نهج الرقابة هذا .توضح نتائج المحاكاة جدوى وموثوقية االستراتيجية المقترحة .يوفر تنفيذ DFOC مع MRASفي LIMs دقة ومتانة محسنة ، مما يجعلها مناسبة لتطبيقات صناعية محددة .تساهم الدراسة في تطوير طرق التحكم المتقدمة ل LIMs ودمجها في مختلف الصناعات .

الكلمات المفتاحية: المحركات الحثية الخطية) LIM)، التحكم الموجه بالتدفق المباشر)DFOC)، النظام التكيفي المرجعي النموذجي)MRAS)، متالب/المحاكاة